# **МІНІСТЕРСТВО ОСВІТИ І НАУКИ, МОЛОДІ ТА СПОРТУ УКРАЇНИ**

**ХАРКІВСЬКИЙ НАЦІОНАЛЬНИЙ ЕКОНОМІЧНИЙ УНІВЕРСИТЕТ**

# **Практичні завдання та методичні рекомендації до їх виконання з навчальної дисципліни "РЕГІОНАЛЬНА ЕКОНОМІКА"**

**для студентів напряму підготовки 6.030508 "Фінанси і кредит" усіх форм навчання**

**Харків. Вид. ХНЕУ, 2013**

Затверджено на засіданні кафедри публічного адміністрування та регіональної економіки.

Протокол № 7 від 12.11.2012 р.

**Укладач** Грузд М. В.

П69 Практичні завдання та методичні рекомендації до їх виконання з навчальної дисципліни "Регіональна економіка" для студентів напряму підготовки 6.030508 "Фінанси і кредит" усіх форм навчання / укл. М. В. Грузд. – Х. : Вид. ХНЕУ, 2013. – 48 с. (Укр. мов.)

Подано практичні завдання з усіх тем навчальної дисципліни, самостійне розв'язання яких буде сприяти підвищенню рівня знань студентів та формуванню необхідних компетентностей з регіональної економіки, а також методичні рекомендації до їх виконання.

Рекомендовано для студентів напряму підготовки 6.030508 "Фінанси і кредит".

Метою навчальної дисципліни "Регіональна економіка" є формування знань стосовно теоретичних і практичних засад територіальної організації продуктивних сил України, сучасного стану та напрямів регіонального розвитку економіки, територіальної та галузевої структури господарського комплексу при раціональному використанні всіх видів ресурсів.

Практичне заняття – це форма навчального заняття, на якому відбувається формування вмінь та навичок виконання певних видів роботи: розрахунків економічних показників, опрацювання нормативноправових актів, обґрунтування висновків щодо покращення діяльності конкретних галузей та регіонального розвитку в цілому.

Основною метою практичної роботи з навчальної дисципліни "Регіональна економіка" є придбання студентами практичних навичок у вирішенні економічних питань, що виникають протягом функціонування економіки країни та регіонів.

Виконання запропонованих практичних завдань дає можливість студентам оволодіти професійними компетентностями з територіальної та галузевої структури господарства, оцінки спеціалізації конкретного регіону, аналізу демографічного стану, аналізу доцільності розміщення підприємства в конкретному регіоні, організації зовнішньоекономічної діяльності країни та регіонів.

Протягом практичного заняття студенти самостійно або у малих групах вирішують запропоновані завдання різного рівня складності, ділові ігри. Наприкінці заняття з метою виявлення ступеня засвоєння студентами матеріалу викладач перевіряє та оцінює результати роботи, підводить підсумки її виконання. Слід зазначити, що в межах дисципліни "Регіональна економіка" з метою опанування студентами всіх видів економічних розрахунків, практичні заняття рекомендується проводити за окремо взятими темами чи, в деяких випадках, питаннями.

Подані практичні завдання та ситуації носять реальний характер та наближені до оточуючої дійсності. Ряд наведених у представлених завданнях вихідних даних є загальними для всіх студентів у групі, деякі вихідні дані є базовими, тобто корегуються відповідно до коефіцієнта, що видається викладачем. Після кожного завдання на підставі виконаних розрахунків, необхідно зробити обґрунтовані висновки.

# **Змістовний модуль 1. Соціально-економічні основи управління регіональним розвитком України**

### **Завдання 1. Розрахунок показників ефективності використання продуктивних сил**

**Завдання 1.1.** Визначити зміну валової продукції промисловості під впливом зміни чисельності працівників та продуктивності праці. Чисельність працівників у базовому році становила 12 млн осіб, у розрахунковому році вона зросте на 2 %, продуктивність праці в базовому році досягала 25 тис. грн, у розрахунковому році вона зросте на 3 %.

**Завдання 1.2.** Визначити зміну валової продукції промисловості під впливом зміни чисельності працівників та продуктивності праці. Чисельність працівників у базовому році становила 17 млн осіб, у розрахунковому році вона зросте на 3 %, продуктивність праці в базовому році досягала 29 тис. грн, у розрахунковому році вона зросте на 5 %.

#### *Методичні рекомендації*

Вплив продуктивності праці на динаміку валової продукції промисловості визначається за формулою:

$$
\pm \Delta B \Pi_{\Pi p} = \Psi_6 \times \Pi_p \Pi_p - \Psi_6 \times \Pi_p \Pi_6,\tag{1}
$$

де  $\pm \Delta \mathsf{B} \mathsf{\Pi_{np}}$  – зміна валової продукції промисловості за рахунок зміни продуктивності праці;

 $H_{\overline{p}}$  – чисельність працівників у промисловості в базовому році, осіб;

П<sub>р</sub>П<sub>р</sub>,П<sub>р</sub>П<sub>б</sub> – продуктивність праці у промисловості в базовому та розрахунковому році.

Зміна валової продукції галузі під впливом зміни чисельності працівників розраховується за формулою:

$$
\pm \Delta B \Pi_{q} = \Psi_{p} \times \Pi_{p} \Pi_{6} - \Psi_{6} \times \Pi_{p} \Pi_{6}, \qquad (2)
$$

де Ч<sub>р</sub> – чисельність працівників у промисловості в розрахунковому році,осіб;

4

**Завдання 1.3.** Визначити показники використання основних виробничих засобів промислових підприємств Харківського регіону на основі даних наведених в табл. 1. Необхідно зробити обґрунтовані висновки відносно оптимального місця розміщення продуктивних сил.

Таблиця 1

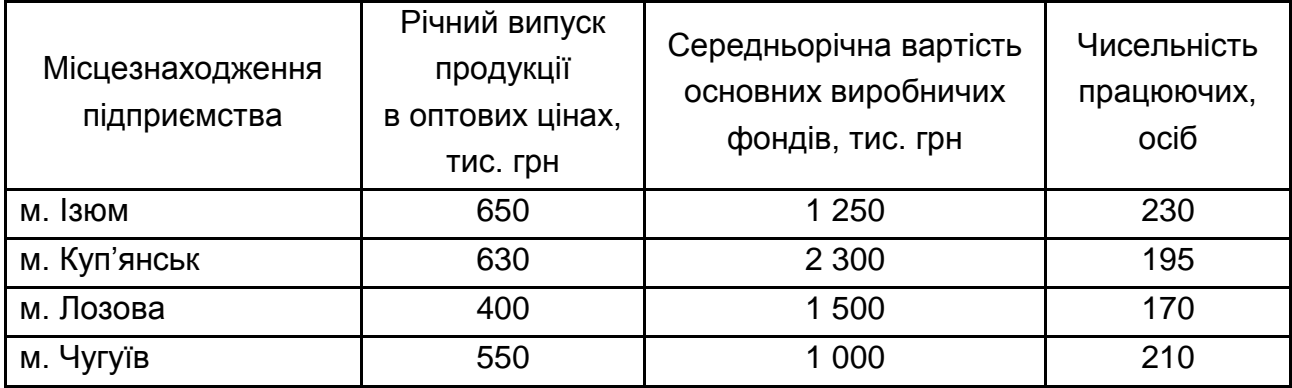

### **Вихідні дані для розрахунку**

**Завдання 1.4.** ВВП по регіону становить 12 млрд грн, основні виробничі засоби в промисловості регіону дорівнюють 8 млрд грн, чисельність працівників у промисловості становить 1,1 млн осіб, проміжне споживання дорівнює 47 % ВВП промисловості.

За наведеними даними необхідно розрахувати: фондовіддачу; фондомісткість; фондоозброєність; продуктивність праці; матеріаломісткість.

### *Методичні рекомендації*

Фондомісткість (ФМ), фондоозброєність (ФО) та фондовіддача (ФВ) розраховуються за такими формулами:

$$
\Phi M = \frac{BO\Phi}{Q_{np}},\tag{3}
$$

$$
\Phi O = \frac{BO\Phi}{q},\tag{4}
$$

$$
\Phi B = \frac{Q_{\text{np}}}{BO\Phi},\tag{5}
$$

де ВОФ – вартість основних фондів, грн;

Qпр – ВВП промисловості, млрд грн;

Ч – чисельність працівників в промисловості, осіб.

Валовий внутрішній продукт промисловості розраховується за формулою:

$$
BB\Pi_{\Pi} = B\Pi_{\Pi p} - \Pi C, \qquad (6)
$$

де ВВП<sub>п</sub> – валовий внутрішній продукт промисловості, млрд грн;

ВП<sub>пр</sub> – валова продукція промисловості, млрд грн;

ПС – проміжне споживання промисловості, млрд грн.

**Завдання 1.5.** Розрахувати рівень матеріаломісткості валової продукції регіону, абсолютну та відносну економію матеріальних витрат у прогнозному році за наступними даними:

валова продукція промисловості регіону в базовому році дорівнювала 21 млрд грн;

темп приросту валової продукції промисловості регіону у прогнозному році становитиме 4 %;

питома вага матеріальних витрат у валовій продукції промисловості в базовому році – 42 %;

у прогнозному році передбачається зниження матеріаломісткості валової продукції на 1,7 %.

#### *Методичні рекомендації*

Розрахунок варто вести в наступній послідовності: визначити валову продукцію промисловості у прогнозному році; розрахувати розмір матеріальних витрат у базовому році; визначити матеріаломісткість продукції у базовому році; визначити матеріаломісткість продукції прогнозного року; розрахувати абсолютну та відносну економію матеріальних витрат у прогнозному році.

#### **Завдання 2. Розрахунок індексу спеціалізації**

**Завдання 2.1.** Питома вага вартості виробництва продукції машинобудування в усій промисловості Харківської області у січні – липні 2011 року становила 19,2 %, а частка виробництва такої продукції у країні становила 11,5 %. Розрахуйте індекс рівня спеціалізації даної продукції у Харківській області.

**Завдання 2.2.** Необхідно визначити, які з перелічених нижче галузей промисловості є галузями спеціалізації Львівської області. Відомо, що в Україні загальний обсяг реалізованої промислової продукції за січень – травень 2011 року склав 436 527,7 млн грн, а у Львівській області – 9 136,5 млн грн.

Вихідні дані про обсяги реалізації промислової продукції за видами діяльності за січень – травень 2011 року подано у табл. 2.

Таблиця 2

#### **Вихідні дані для розрахунків за період січень – травень 2011 року**

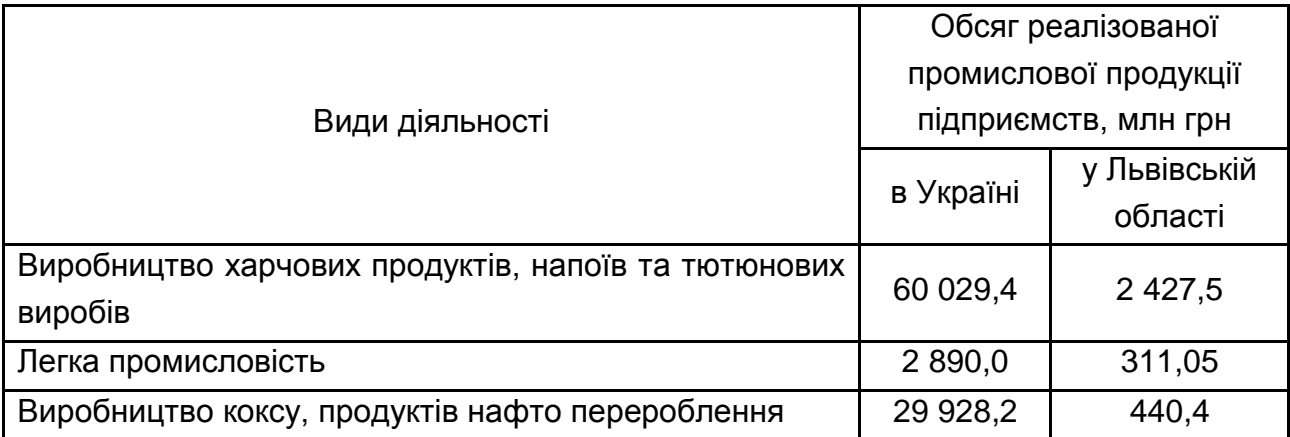

**Завдання 2.3.** Обґрунтуйте, чи є перелічені нижче галузі промисловості галузями спеціалізації Харківської області.

Відомо, що в Україні загальний обсяг реалізованої промислової продукції за січень – липень 2011 року склав 619 574,6 млн грн, а обсяги реалізованої харчової і машинобудівної продукції за той самий період склали відповідно 88 379,4 млн грн і 71 153,9 млн грн.

Головне управління статистики в Харківській області надало такі дані за січень – липень 2011 року: загальний обсяг реалізованої промислової продукції у Харківській області склав 30 883,01 млн грн, обсяги реалізованої харчової і машинобудівної продукції у Харківській області склали відповідно 7 929,0 млн грн і 5 935,2 млн грн.

#### *Методичні рекомендації*

Індекс рівня районної спеціалізації галузі – це відношення питомої ваги галузі у певному районі (області) до питомої ваги тієї ж галузі у країні. Він визначається за формулою:

$$
S_i^j = (P_i^j / P_j^j) / (P_i / P), \tag{7}
$$

де Р<sup>ј</sup>і – обсяг виробництва і-ї галузі в j-му районі (області);

Р<sup>ј</sup> – обсяг виробництва всієї промислової продукції в j-му районі (області);

 $P_i$  – обсяг виробництва в і-й галузі по країні в цілому;

P – обсяг виробництва всієї промислової (сільськогосподарської) продукції по країні в цілому.

Якщо  $S_i^j$  ≥ 1, то галузь промисловості (сільського господарства) відноситься до виробництв спеціалізації цього району (області).

### **Завдання 3. Розрахунок коефіцієнта міжрайонної (міжобласної) товарності**

**Завдання 3.1.** Експорт котлів, машин, апаратів і механічних пристроїв за 11 місяців 2010 року у Харківській області склав 21,1 % від загальної вартості експорту (1 090,1 млн дол. США). У загальному обсязі імпорту регіону (1 460,8 млн дол. США) на зазначену групу товарів припадало 12,4 %.

Обсяг реалізованих котлів, машин, апаратів і механічних пристроїв у Харківському регіоні склав 372,74 млн дол. США.

Розрахувати коефіцієнт міжрайонної товарності у Харківській області. Галузями спеціалізації будуть ті, у яких показник вище 0,5.

8

#### *Методичні рекомендації*

Розрахунок коефіцієнта міжрайонної товарності здійснювати, враховуючи, що для галузей спеціалізації цей коефіцієнт повинен бути менший за одиницю або дорівнювати одиниці.

Коефіцієнт міжрайонної (міжобласної) товарності – це відношення чистого вивозу продукції (різниця між вивозом і ввозом аналогічної продукції) до загального обсягу її виробництва у даному районі (області).

Цей коефіцієнт дає можливість оцінити потенціал району (області) й точніше визначити роль галузі у міжрайонному (міжобласному) обміні (формула 8):

$$
L_i^j = \frac{W_i^j - V_i^j}{P_i^j},\tag{8}
$$

де W<sup>i</sup> — обсяг (вартість) вивезеної і-ї продукції з j-го району (області);

V<sup>i</sup><sub>i</sub> – обсяг (вартість) ввезеної і-ї продукції до j-го району (області);

Р<sup>і</sup><sub>і</sub> – обсяг виробництва і-ї продукції в j-му районі (області).

### **Завдання 4. Розрахунок показників аналізу господарського комплексу**

**Завдання 4.1.** Розрахувати коефіцієнт територіальної концентрації промисловості з урахуванням території області та коефіцієнт економічного потенціалу за даними наведеними в табл. 3 та 4.

#### *Методичні рекомендації*

Коефіцієнт територіальної концентрації промисловості з урахуванням території області розраховується як сума наступних компонентів: питомої ваги промислової продукції, питомої ваги вартості основних засобів та питомої ваги чисельності персоналу відношення до питомої ваги території регіону.

9

#### Таблиця 3

# **Вихідні дані для розрахунку коефіцієнта територіальної концентрації, промисловості та коефіцієнта економічного потенціалу**

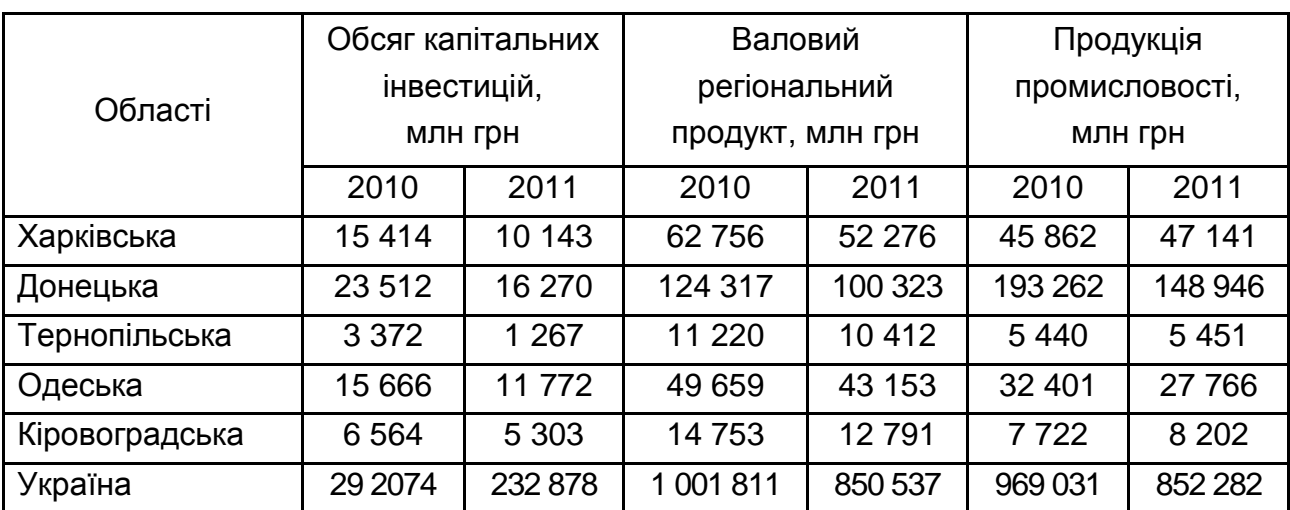

Таблиця 4

# **Вихідні дані для розрахунку коефіцієнта територіальної концентрації, промисловості та коефіцієнта економічного потенціалу**

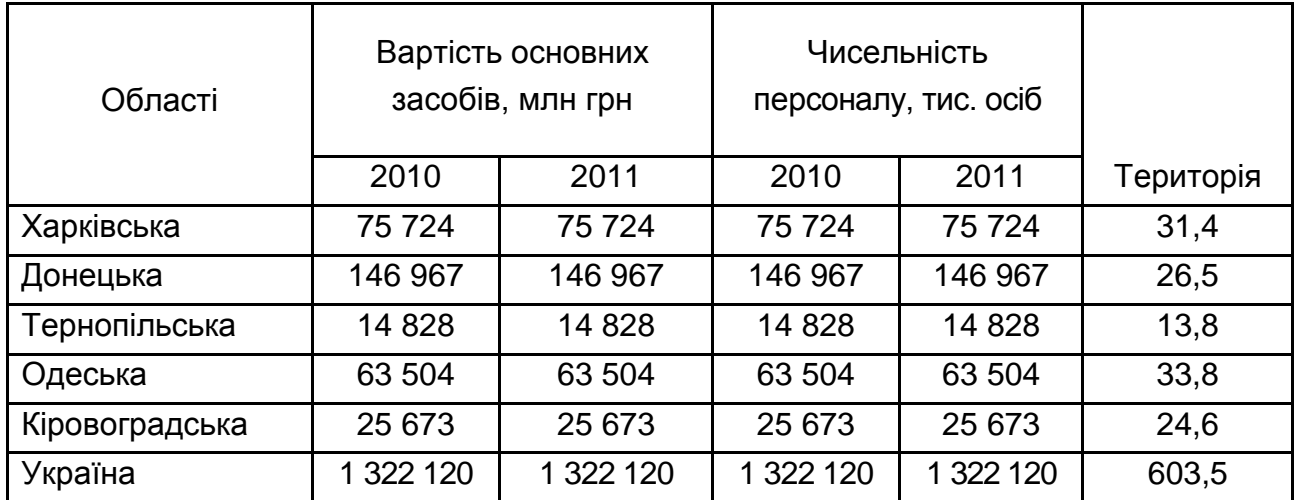

Питома вага складових коефіцієнта розраховується за допомогою показника питомої ваги:

$$
\Pi \Pi_{\text{nut}. \text{Bar}} = \frac{\Pi \Pi_{\text{per}}}{\Pi \Pi_{\text{ykp}}},\tag{9}
$$

$$
T_{\text{nuT}.\text{Bar}} = \frac{T_{\text{per}}}{T_{\text{ykp}}}.
$$
 (10)

Коефіцієнт економічного потенціалу визначають за формулою :

$$
K_{en} = \frac{\frac{(OKM_{per} + BPT_{per} + \Pi T_{per} + O\Phi_{per})}{T_{per}}}{\frac{(OKM_{ykp} + BPT_{ykp} + \Pi T_{ykp} + O\Phi_{ykp})}{T_{ykp}}},
$$
\n(11)

де ППрег*,* ППукр, – продукція промисловості регіону та України відповідно; ОФрег, ОФукр – вартість основних засобів регіону та України відповідно; Ч<sub>рег</sub>, Ч<sub>укр</sub> – чисельність персоналу регіону та України відповідно; ОКИ<sub>рег</sub>, ОКИ<sub>укр</sub> – обсяг капітальних інвестицій регіону та України; ВРП<sub>рег</sub>, ВРП<sub>укр</sub> – валовий регіональний продукт регіону та України відповідно;

 $T_{\text{per}}$ ,  $T_{\text{VKD}}$  – територія регіону та України.

### **Завдання 5. Оцінка структури та динаміки валового внутрішнього продукту за категоріями доходу**

**Завдання 5.1.** Провести аналіз структури та динаміки валового внутрішнього продукту за категоріями доходу за період 2008 – 2011 рр. Вихідні дані для аналізу наведено в табл. 5. Зробити обґрунтовані висновки.

Таблиця 5

#### **Структура валового внутрішнього продукту за категоріями доходу**

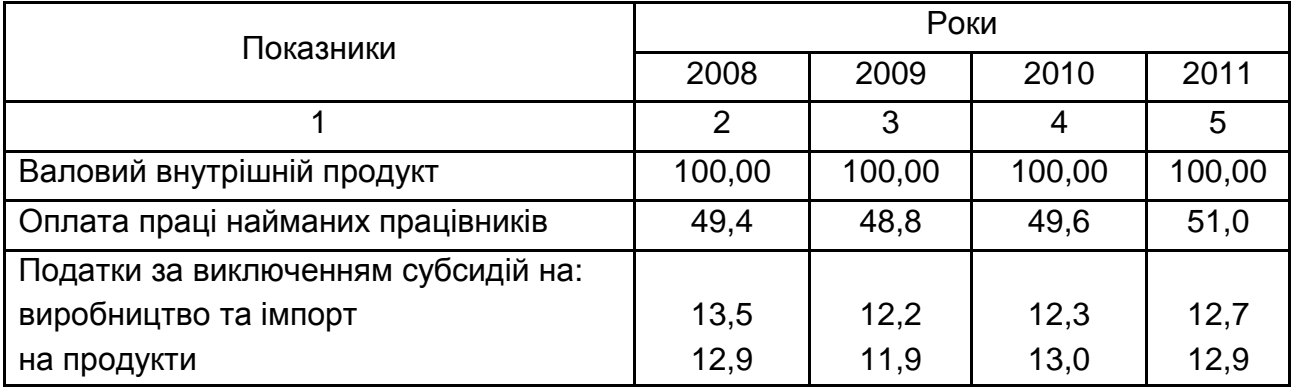

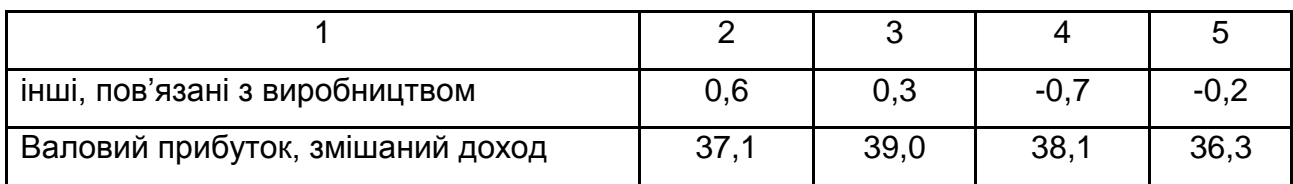

#### *Методичні рекомендації*

Оцінка структури та динаміки валового внутрішнього продукту за категоріями доходу проводиться за допомогою наступних показників динаміки:

Питома вага (ПВ) або частка показника а<sub>і</sub> в показнику А<sub>і</sub> визначається таким чином:

$$
\Pi B = \frac{a_i}{A_i} \times 100, \tag{12}
$$

Темпи зростання (ТЗ) і темпи приросту (ТП) визначаються за такою формулою:

$$
T3 = \frac{\Pi_i}{\Pi_{i-1}} \times 100,
$$
 (13)

$$
T\Pi = \frac{\Pi_i - \Pi_{i-1}}{\Pi_{i-1}} \times 100,
$$
\n(14)

де П<sub>і</sub>, П<sub>і-1</sub> — величини показників, які аналізуються, відповідно, за даний і попередній роки.

Абсолютне відхилення (АВ) розраховується за формулою:

$$
AB = \Pi_i - \Pi_{i-1}, \tag{15}
$$

#### **Завдання 6. Розрахунок раціонального радіуса перевезення**

**Завдання 6.1.** Визначити раціональний радіус перевезення кондитерських виробів у Харківській області.

Дані для розрахунку: наведені витрати на виробництво 1 т кондитерських виробів у Балакліївському районі складають 150 грн, у Куп'янському – 170 грн, відстань між підприємствами – 126 км; наведені затрати на транспорт для перевезення 1 т кондитерських виробів на відстань 1 км у напрямку від першого району до другого – 1,8 грн, і в зворотному напрямку – 2,0 грн.

#### *Методичні рекомендації*

Раціональний радіус перевезення кондитерських виробів визначається за формулою:

$$
P = \frac{(\Pi_2 - \Pi_1 + T_2 \times \Pi)}{T_1 + T_2},
$$
\n(16)

де Р – раціональний радіус перевезення продукції, км;

 $\Pi_1$ ,  $\Pi_2$  – приведені витрати на одиницю продукції, що перевозиться, відповідно у першій і другій областях;

 $T_1$  – приведені затрати на транспорт для перевезення 1 т продукції на відстань 1 км у напрямку від першого пункту призначення до другого пункту призначення, грн.

Т<sup>2</sup> – приведені затрати на транспорт для перевезення 1 т продукції на відстань 1 км у напрямку від другого пункту призначення до першого пункту призначення, грн.

Д – відстань між пунктами призначення, км.

#### **Завдання 7. Оцінка валового регіонального продукту**

**Завдання 7.1.** На основі даних Державного комітету статистики України про обсяги валового регіонального продукту (ВРП) і середню чисельність населення у 2008 – 2010 рр. (табл. 6) визначте: роль кожного регіону у формуванні ВРП; зробіть рейтинг регіонів залежно від ролі кожного регіону у формуванні ВРП; розмір ВРП у розрахунку на 1 особу; розподіліть регіони за групами, виходячи із розміру ВРП у розрахунку на 1 особу.

# Таблиця 6 **Обсяги ВРП і середня чисельність населення у 2008 – 2010 рр.**

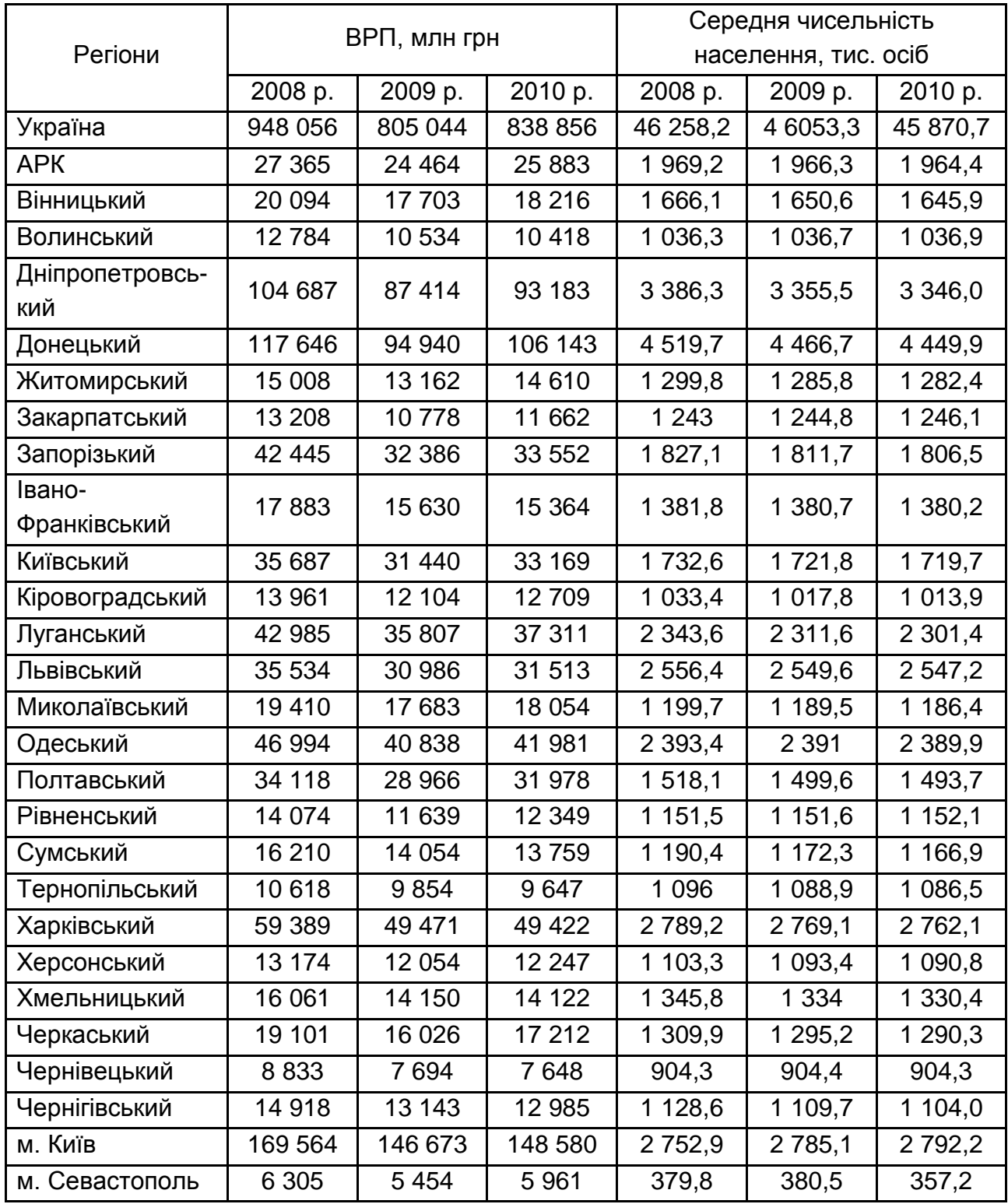

### *Методичні рекомендації*

Розрахунок необхідно вести в наступній послідовності: визначити роль кожного регіону у формуванні ВРП; розрахувати ВРП на одну особу як відношення ВРП до середньої чисельності населення регіону.

**Завдання 7.2.** Визначити структурні зміни валового регіонального продукту за роками по регіонам України. Зробити обґрунтовані висновки.

Таблиця 7

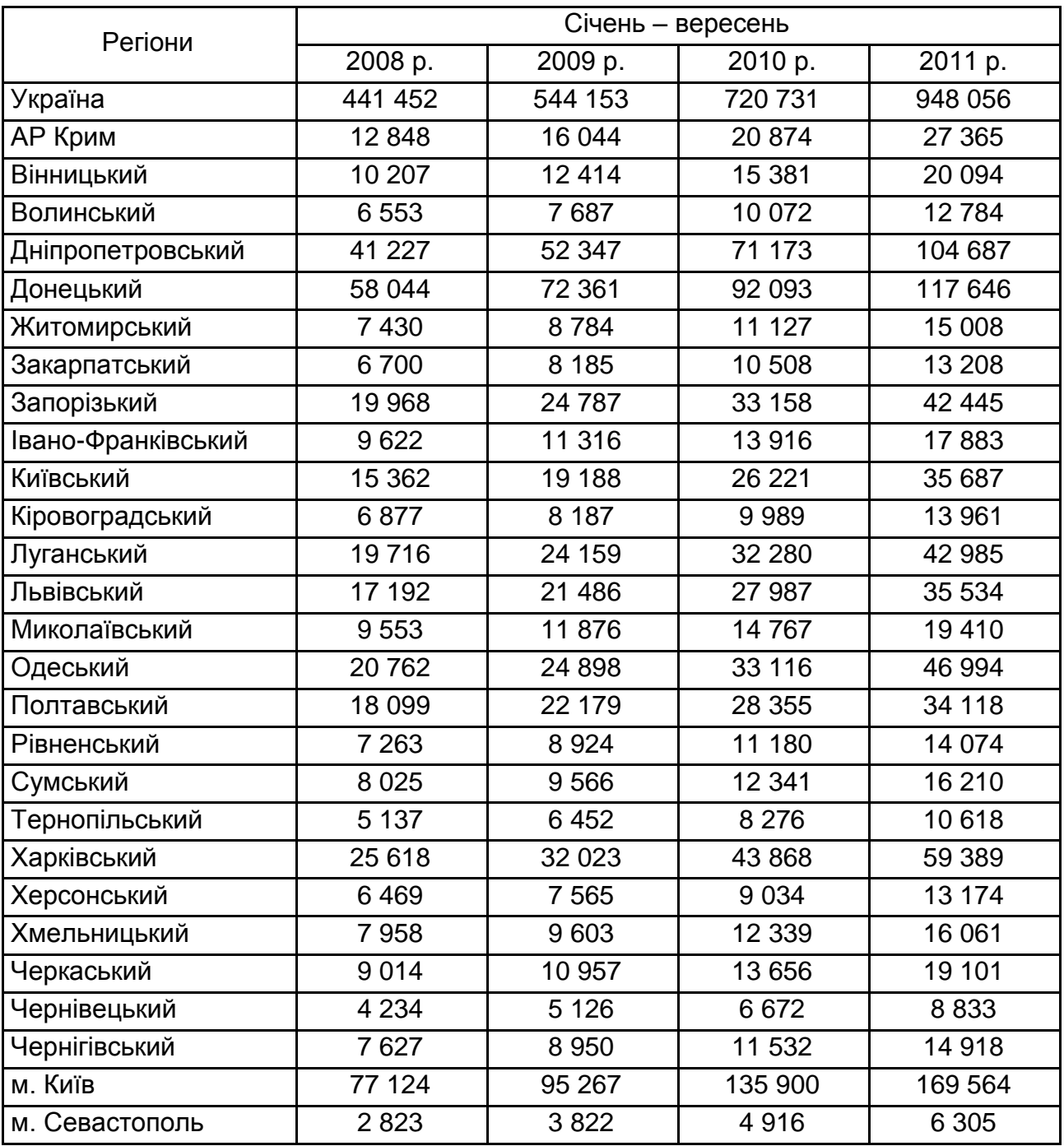

#### **Валовий регіональний продукт у фактичних цінах, млн грн**

**Завдання 7.3.** Визначити структурні зміни валового регіонального продукту на одну особу за роками по регіонам України.

Таблиця 8

# **Валовий регіональний продукт у розрахунку на одну особу у фактичних цінах, грн**

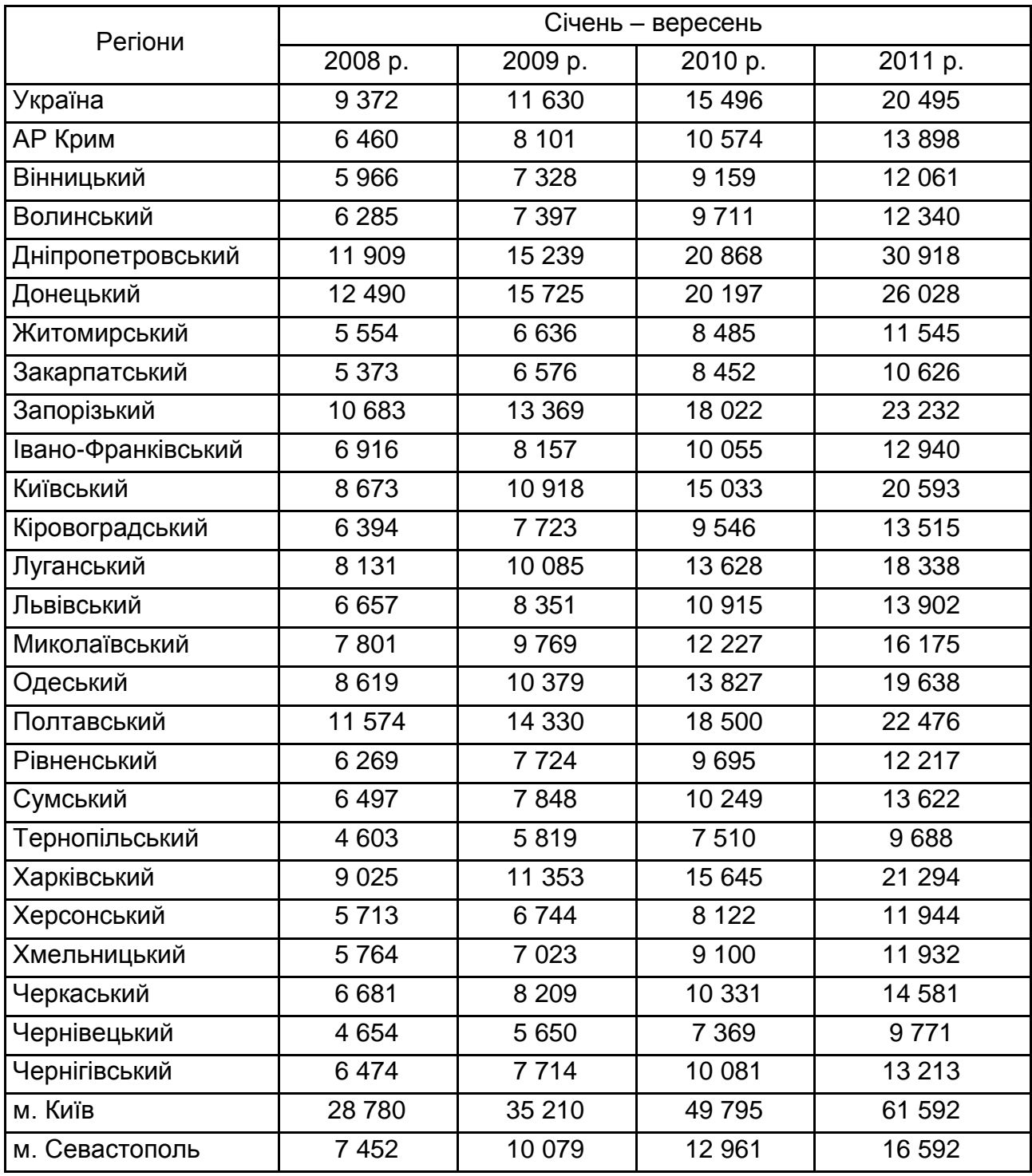

### *Методичні рекомендації*

Розрахунки необхідно вести за допомогою показників оцінки динаміки і структури.

#### **Завдання 8. Розрахунок структурного ефекту регіону**

**Завдання 8.1.** На підставі даних табл. 9, зробити висновок: в якому регіоні структурний ефект позитивно впливає на економічний розвиток.

Таблиця 9

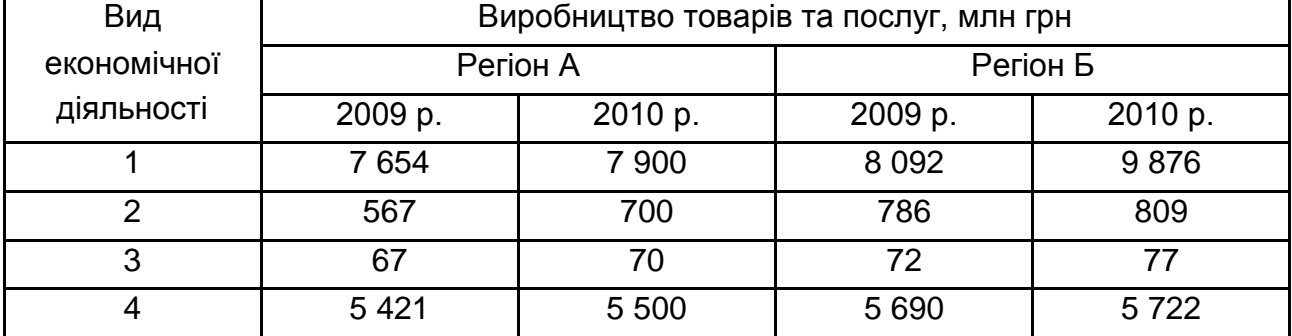

### **Вихідні дані для розрахунку структурного ефекту регіону**

#### *Методичні рекомендації*

Індекс структурних змін (ICЗ<sub>регіону</sub>) визначається за формулою:

IC3<sub>perіону</sub> = Сума змін за модулем / кількість елементів. (17)

Структурний ефект дорівнює відношенню відсоткової зміни результативного показника до індексу структурних змін.

#### **Завдання 9. Обґрунтування місця будівництва підприємства**

**Завдання 9.1.** На території України заплановано побудувати підприємство з виробництва металоконструкцій. Розроблено три варіанти проекту будівництва цього підприємства однакової потужності у Харківській, Луганській та Тернопільській областях.

Нормативний коефіцієнт ефективності для даної галузі промисловості дорівнює 0,2.

Обґрунтуйте місце будівництва підприємства на основі вихідних даних, що наведені у табл. 10.

Таблиця 10

### **Вихідні дані для обґрунтування місця будівництва підприємства**

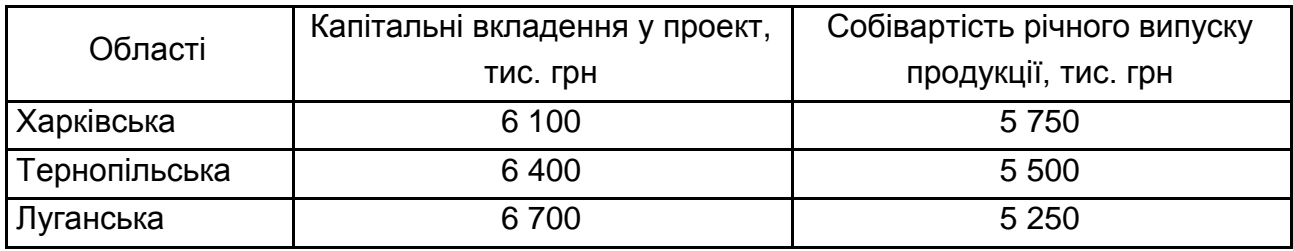

### *Методичні рекомендації*

Обґрунтування місця розташування підприємства визначається на основі розрахунку наведених сукупних витрат за такою формулою:

$$
\Pi = C + K \times E_H \to \text{min},\tag{18}
$$

де П – приведені сукупні витрати по проекту, грн;

С – собівартість продукції, грн;

К – капітальні вкладення, грн;

 $E_{\text{H}}$  – нормативний коефіцієнт порівняної ефективності капітальних вкладень за рік.

### **Завдання 10. Розрахунок показників рівня життя населення**

**Завдання 10.1.** На основі наведених у табл. 11 даних, розрахувати за роками наступні показники:

індекс тривалості життя;

індекс досягнутого рівня освіти;

індекс людського розвитку.

Зробити обґрунтовані висновки та запропонувати шляхи покращення умов людського розвитку.

18

Таблиця 11

### **Вихідні дані для розрахунку показників рівня життя населення**

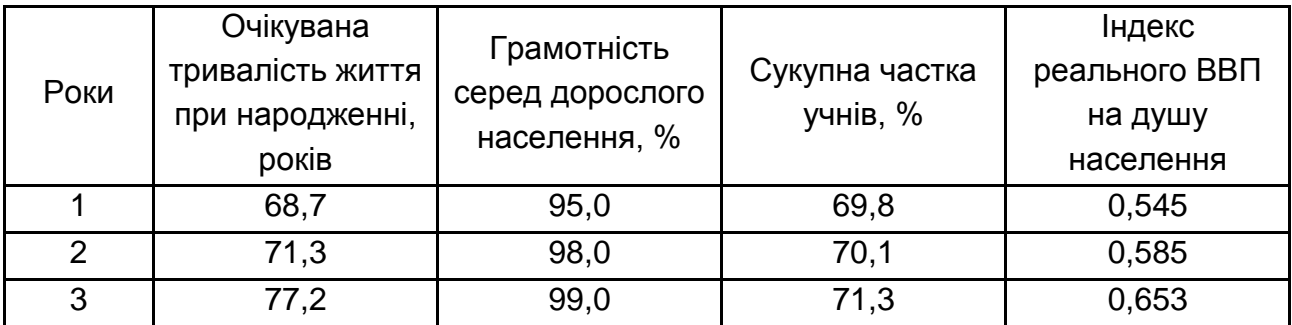

#### *Методичні рекомендації*

При розрахунку індексу людського розвитку середня тривалість життя приймається в діапазоні 25 – 85 років.

Індекс тривалості життя визначається за формулою:

$$
I_{\text{T/K}} = \frac{\text{OT}_{\text{K}} - 25}{85 - 25},\tag{19}
$$

де І<sub>ТЖ</sub> *–* очікувана тривалість життя.

Індекс рівня освіти розраховується за формулою:

$$
I_{PO} = \frac{2 \times I_{FP} + I_{Y}I}{3},
$$
 (20)

де І<sub>ГР</sub> – індекс грамотності дорослого населення;

ІУЧ – індекс частки учнів.

Індекс людського розвитку розраховується за формулою:

$$
I_{\text{JIP}} = \frac{I_{\text{BBII}} + I_{\text{PO}} + I_{\text{T/K}}}{3},
$$
 (21)

де I<sub>BBП</sub> – індекс реального ВВП на душу населення.

**Завдання 10.2.** Розрахувати вартість прожиткового мінімуму та вартість продуктового набору для працездатної особи на місяць та рік. Питома вага вартості набору непродовольчих товарів складає 53 %.

Питома вага витрат на побутові, комунальні, транспортні та інші послуги становить 37 % від вартості непродуктового набору на місяць. Витрати на загальнообов'язкове державне страхування становлять 17 % вартості усіх продовольчих і непродовольчих товарів. Вихідні дані для розрахунку наведені у табл. 10.

Таблиця 12

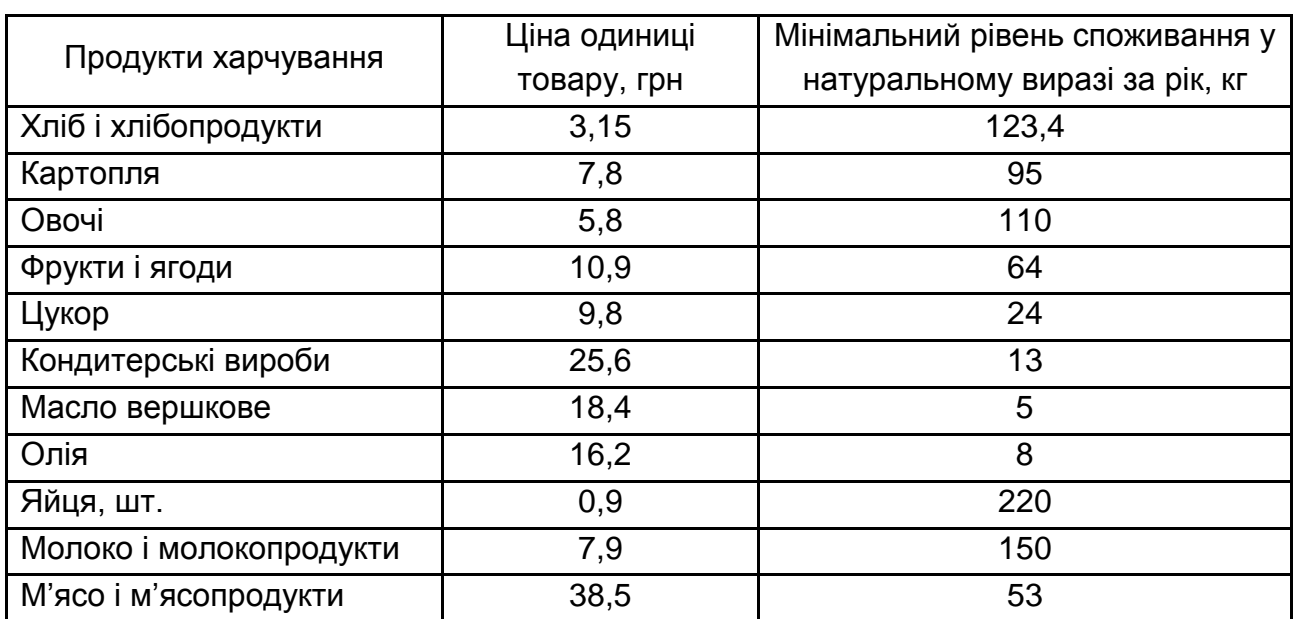

## **Вихідні дані для розрахунку вартості прожиткового мінімуму та вартості продуктового набору для працездатної особи**

### *Методичні рекомендації*

Вартість продуктового набору для працездатної особи на рік складає суму продуктів харчування помножених на мінімальний рівень споживання у натуральному виразі. Відповідно вартість продуктового набору для працездатної особи на місяць становить дванадцяту частину вартості продуктового набору для працездатної особи на рік. Прожитковий мінімум дорівнює сумі всіх витрат за відповідні періоди – місяць чи рік.

### **Завдання 11. Розрахунок показників розвитку промисловості**

**Завдання 11.1.** За даними табл. 13 розрахувати структурні зрушення в промисловості.

Таблиця 13

|  | Індекси промислової продукції за видами діяльності |  |
|--|----------------------------------------------------|--|
|  |                                                    |  |

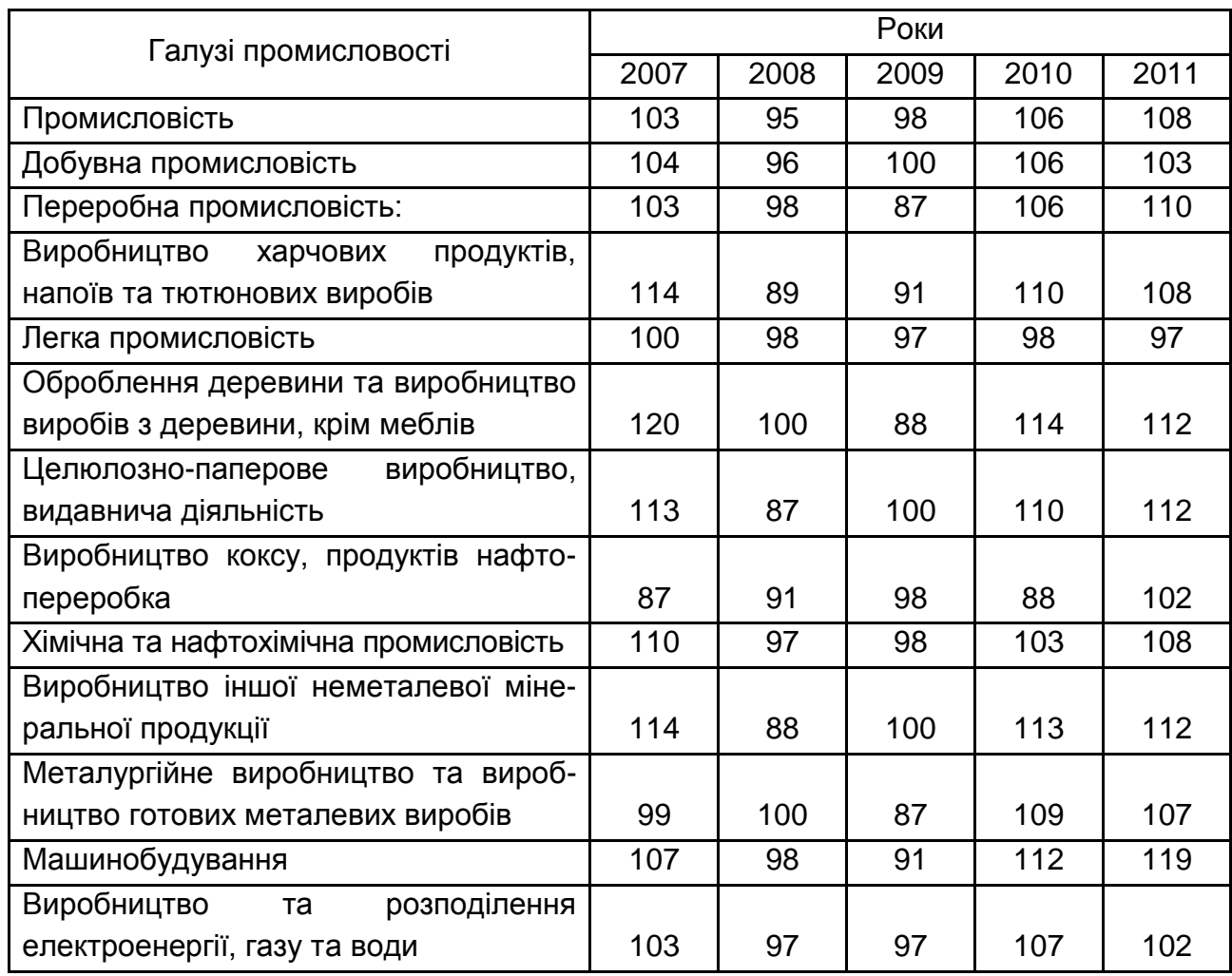

**Завдання 11.2.** За даними табл. 14 розрахувати структурні зрушення в промисловому виробництві за регіонами.

Таблиця 14

# **Індекси промислової продукції за регіонами**

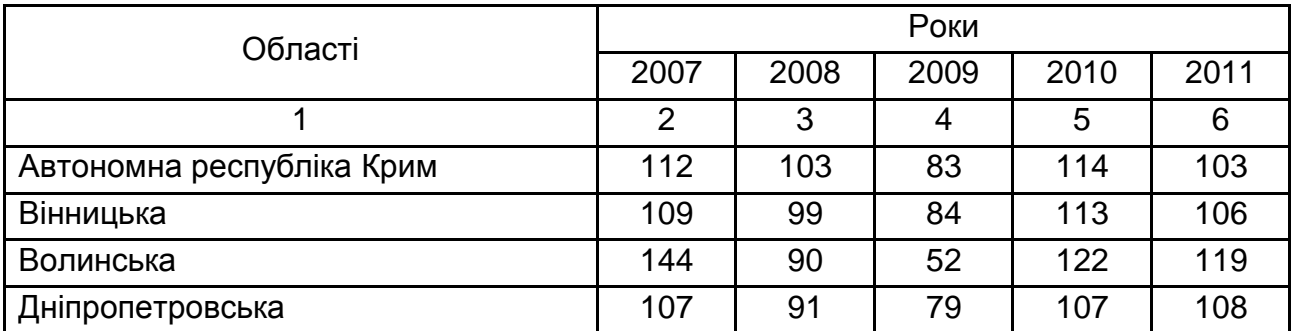

### Закінчення табл. 14

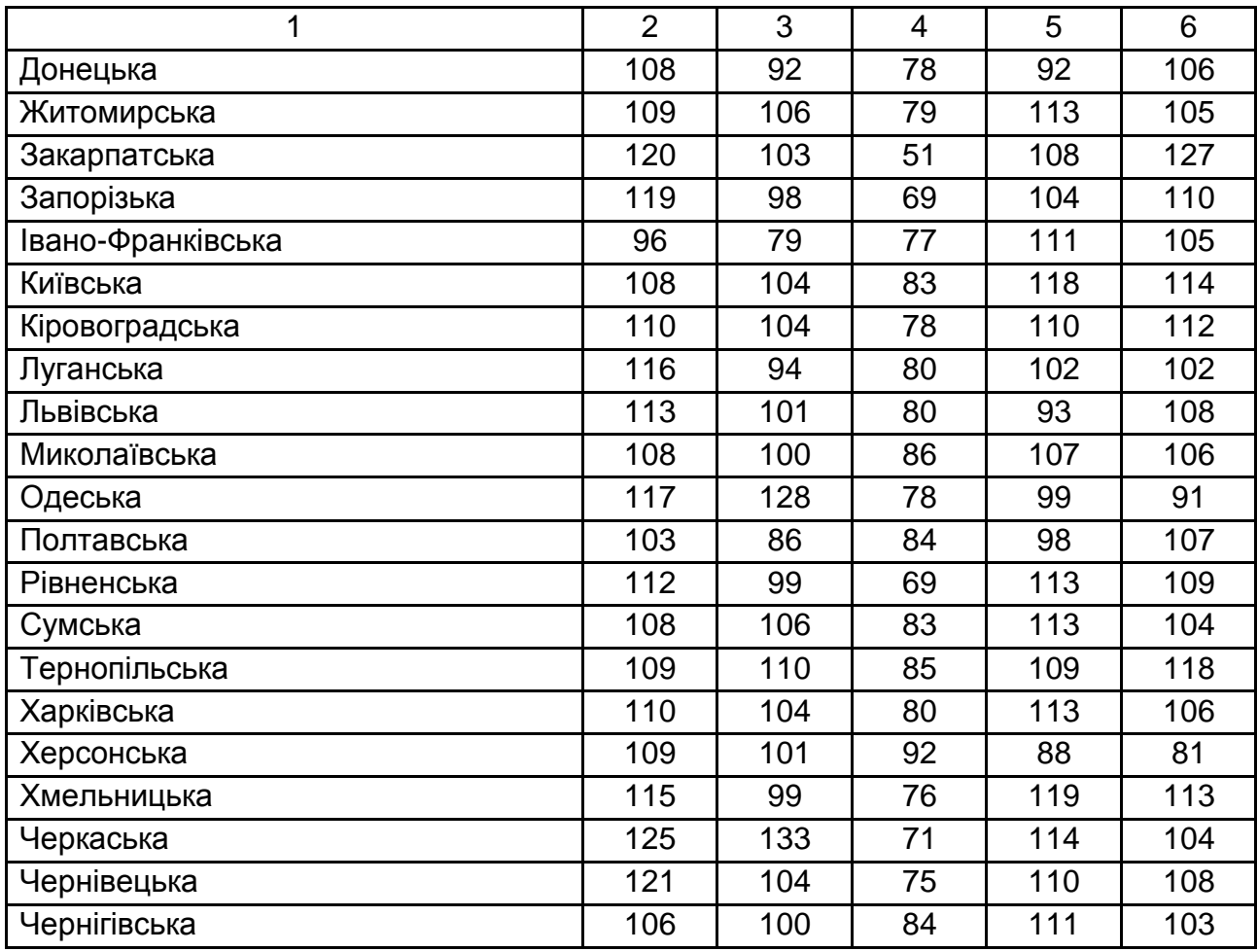

### **Завдання 12. Розрахунок показників розвитку сільського господарства**

**Завдання 12.1.** За даними табл. 15 розрахувати наступні показники та внести їх до таблиці: динаміку структурних зрушень у сільському господарстві; частку продукції рослинництва та тваринництва у валовій продукції сільського господарства; приріст продукції рослинництва та тваринництва у валовій продукції сільського господарства.

Таблиця 15

#### **Вихідні дані для аналізу розвитку сільського господарства**

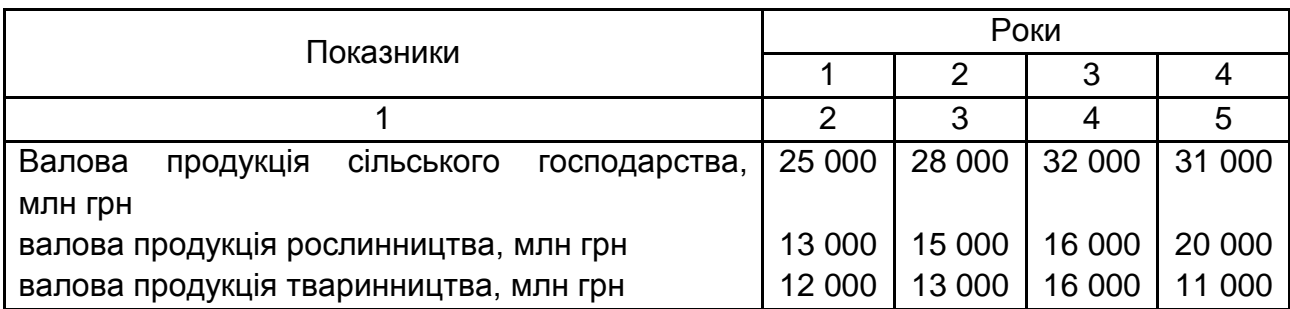

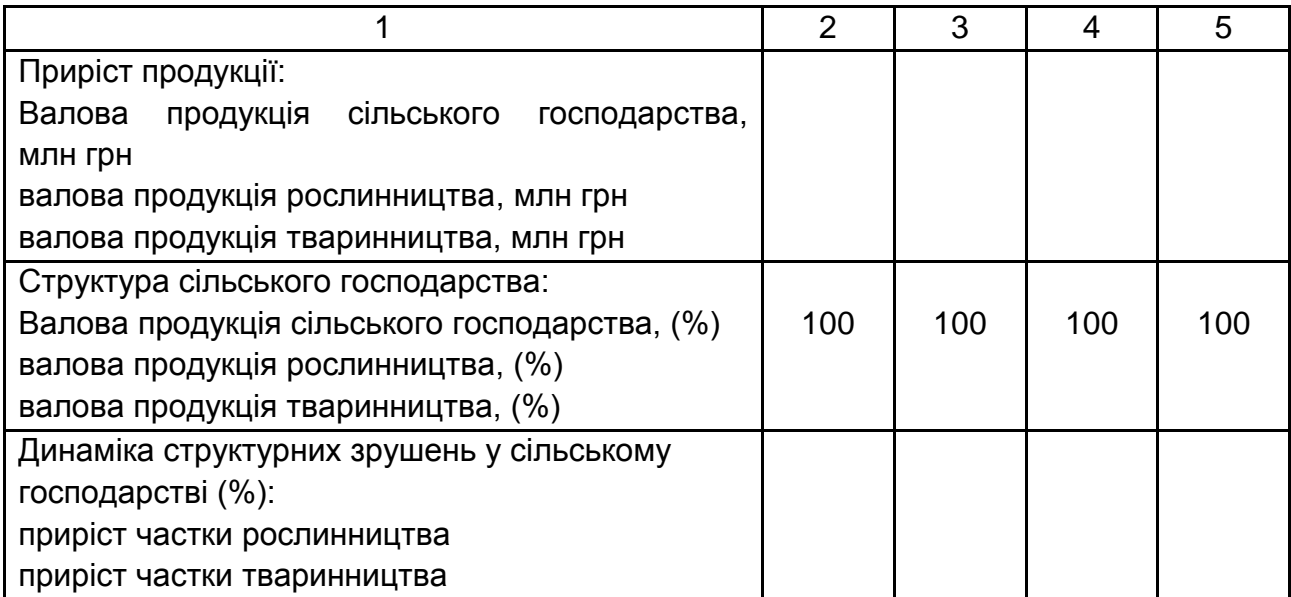

# **Змістовний модуль 2. Характеристика потенціалу України та особливості його використання**

## **Завдання 13. Розрахунок показників природно-ресурсного потенціалу**

**Завдання 13.1.** На основі даних Державного комітету України з водного господарства здійснити оцінку використання водних ресурсів у Харківському регіоні за 2008 – 2009 рр., а також проаналізувати частку сільськогосподарських і виробничих потреб у загальному обсязі використання свіжої води у регіоні. Вихідні дані для розрахунків подано у табл. 16.

Таблиця 16

### **Обсяги використання свіжої води у Харківському регіоні за 2008 – 2009 рр., млн м<sup>3</sup>**

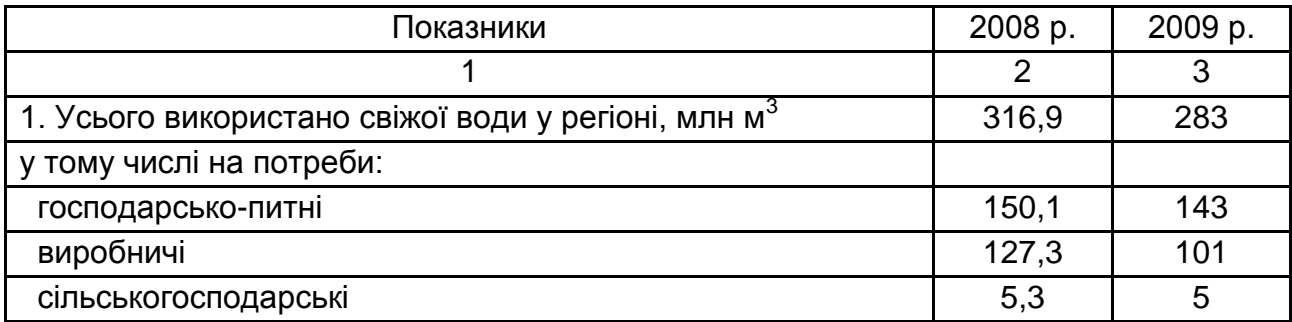

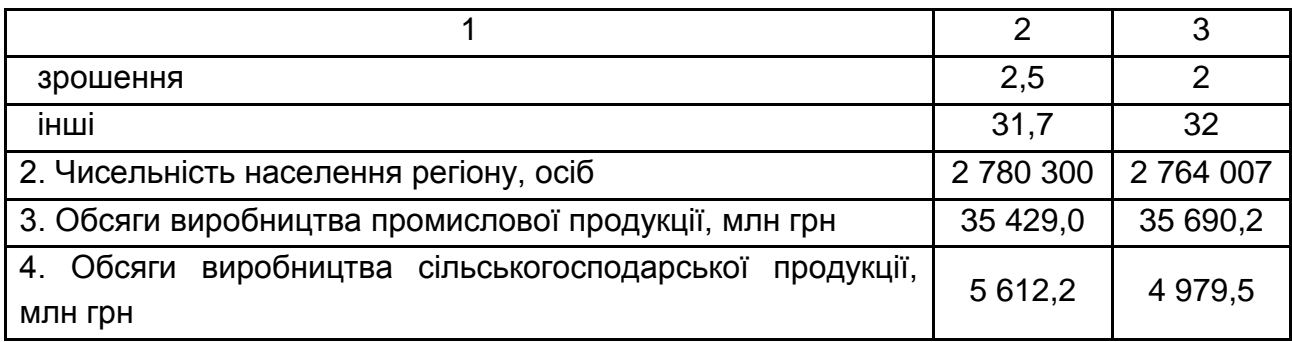

### *Методичні рекомендації*

Потреби води у сільському господарстві – це використання води у зрошувальному землеробстві та меліорації (сільськогосподарські і потреби на зрошування), для водозабезпечення сіл, селищ, населених пунктів (господарсько-питні).

Потреби у промисловому виробництві (виробничі потреби) **–** це охолодження агрегатів і механізмів, забезпечення санітарно-гігієнічних умов та ін.

Частку сільськогосподарських і виробничих потреб у загальному обсязі використання свіжої води у регіоні визначається на основі використання показника "питома вага", у відсотках.

Показники оцінки використанні водних ресурсів:

1. Коефіцієнт загальної водомісткості (Каяг):

$$
K_{\mathsf{B}}^{\mathsf{aar}} = \frac{Q_{\mathsf{B}}}{\mathsf{q}},\tag{22}
$$

де  ${\sf Q}_{\tt B}$  – загальний обсяг води для потреб території, м $^3;$ 

Ч – чисельність населення території, осіб.

2. Коефіцієнт водомісткості у комунально-побутовій сфері (К $_{\mathsf{B}}^{\mathsf{K}\mathsf{\Pi}\mathsf{C}}$ ):

$$
K_{\mathsf{B}}^{\mathsf{K}\mathsf{\Pi}\mathsf{C}} = \frac{\mathsf{Q}_{\mathsf{K}\mathsf{\Pi}\mathsf{C}}}{\mathsf{q}},\tag{23}
$$

де Q<sub>кпс</sub> – обсяг води для потреб комунально-побутової сфери на території, м $^3$ .

3. Коефіцієнт водомісткості у сільськогосподарському виробництві (Кв<sup>с/г вир.</sup>):

$$
K_{\rm B}^{\rm C/r \ Bup} = \frac{Q_{\rm C/r \ Bup}}{Q_{\rm Bup}}\,,\tag{24}
$$

де  ${\sf Q}_{\sf c/r\, \sf BWP.}$  — обсяг води для сільськогосподарських потреб на території, м $^3;$ Qвир. – обсяг виробництва продукції, грн;

4. Коефіцієнт водомісткості у промисловому виробництві (К<sup>пр.вир.</sup> ):

$$
K_{\rm B}^{\rm mp, Bup.} = \frac{Q_{\rm np, Bup.}}{Q_{\rm Bup.}},\tag{25}
$$

де  $\mathsf{Q}_{\mathsf{np}.\mathsf{sup.}}$  – обсяг води для промислових потреб на території, м $^3$ .

**Завдання 13.2.** Проаналізувати структуру земельного фонду Харківського регіону у 2009 – 2010 рр., а також визначити абсолютне відхилення за видами земель та угідь на основі даних табл. 17.

Таблиця 17

### **Вихідні дані для аналізу структури земельного фонду**

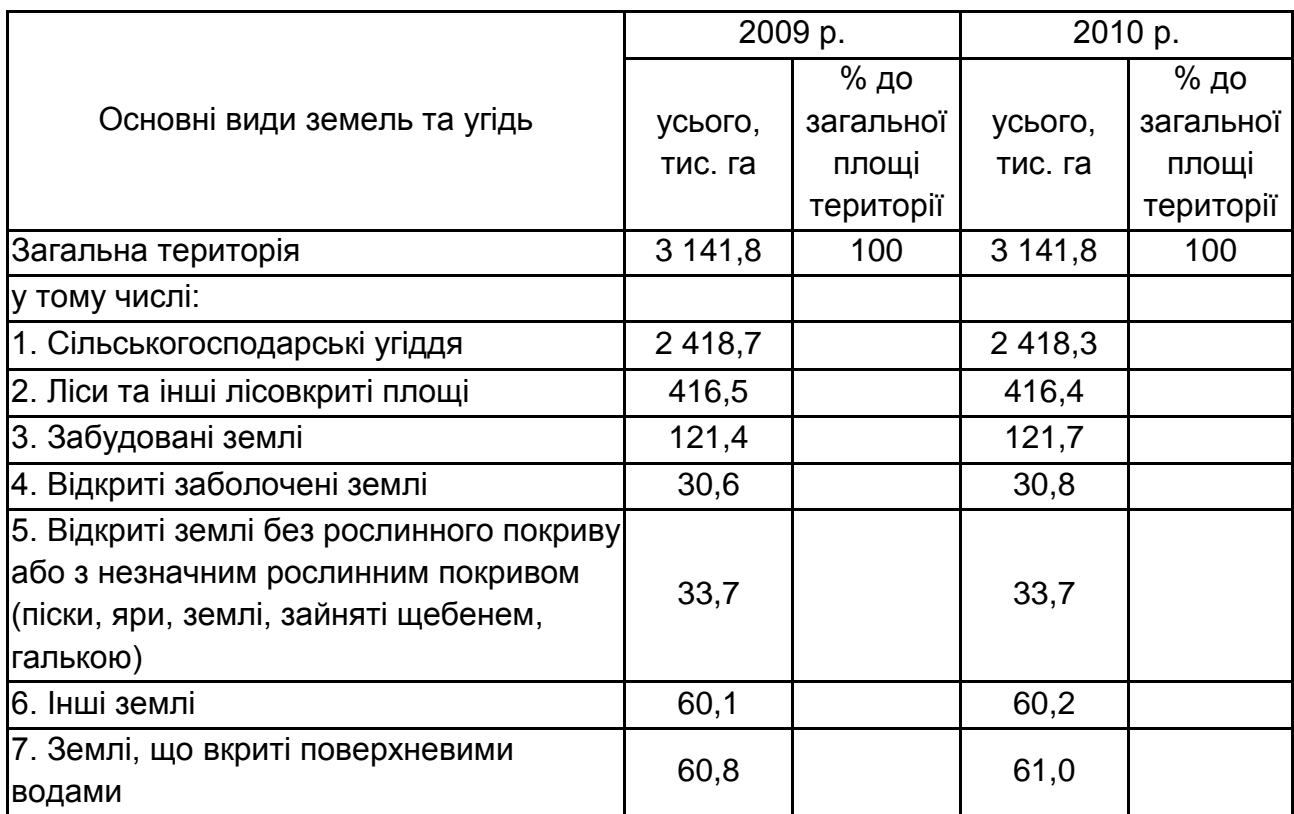

Розрахунки необхідно проводити в такій послідовності: розрахувати показники питомої ваги кожного виду земель у загальній території; визначити абсолютне відхилення за видами земель та угідь; на основі розрахунків зміни структури земель та угідь побудувати кругові діаграми за два роки; зробити обґрунтовані висновки за розрахунками.

**Завдання 13.3.** Розрахуйте основні показники, що характеризують ступінь використання лісових ресурсів у регіоні (табл. 18).

Таблиця 18

### **Вихідні дані для оцінки лісових ресурсів Харківського регіону**

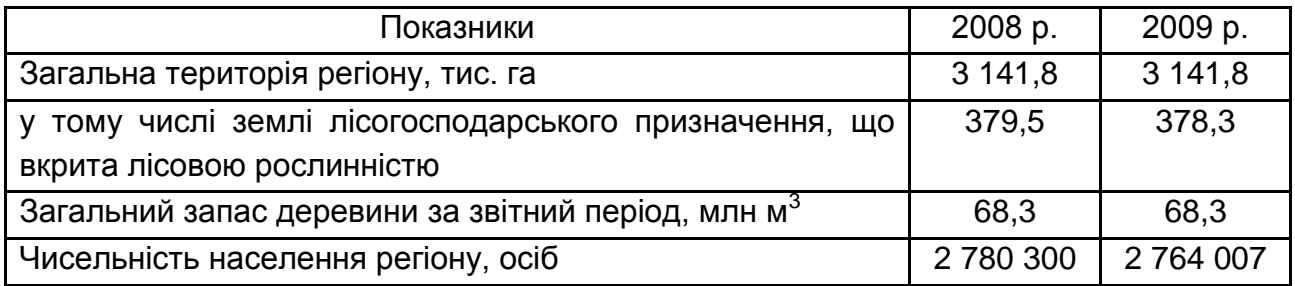

### *Методичні рекомендації*

Економічна оцінка лісових ресурсів здійснюється з використанням таких показників:

1) площа загального лісового фонду, що характеризує загальну площу території, яка вкрита лісом;

2) коефіцієнт лісистості території (Кл):

$$
K_{\Pi} = \frac{S_{\Pi}}{S_{3a\Gamma}} \times 100\%,\tag{26}
$$

де S $_{\textrm{\tiny{N}}}$  – площа землі, що покрита лісом, км $^2;$ 

 $S_{\text{sar}}$  – загальна площа території, км<sup>2</sup>;

3) питомі запаси деревини на душу населення  $(3_{\text{nen}})$ :

$$
3_{\text{Aep}} = \frac{Q_{\text{Aep}}}{q},\tag{27}
$$

де  $\rm Q_{\rm dep}$  – обсяг запасів деревини території, м $^3;$ 

Ч – чисельність населення території, осіб.

### **Завдання 14. Розрахунок показників демографічного стану**

**Завдання 14.1.** Оцінити демографічний стан в Україні протягом 2007 – 2009 рр. на основі інформації, що міститься в табл. 19.

Таблиця 19

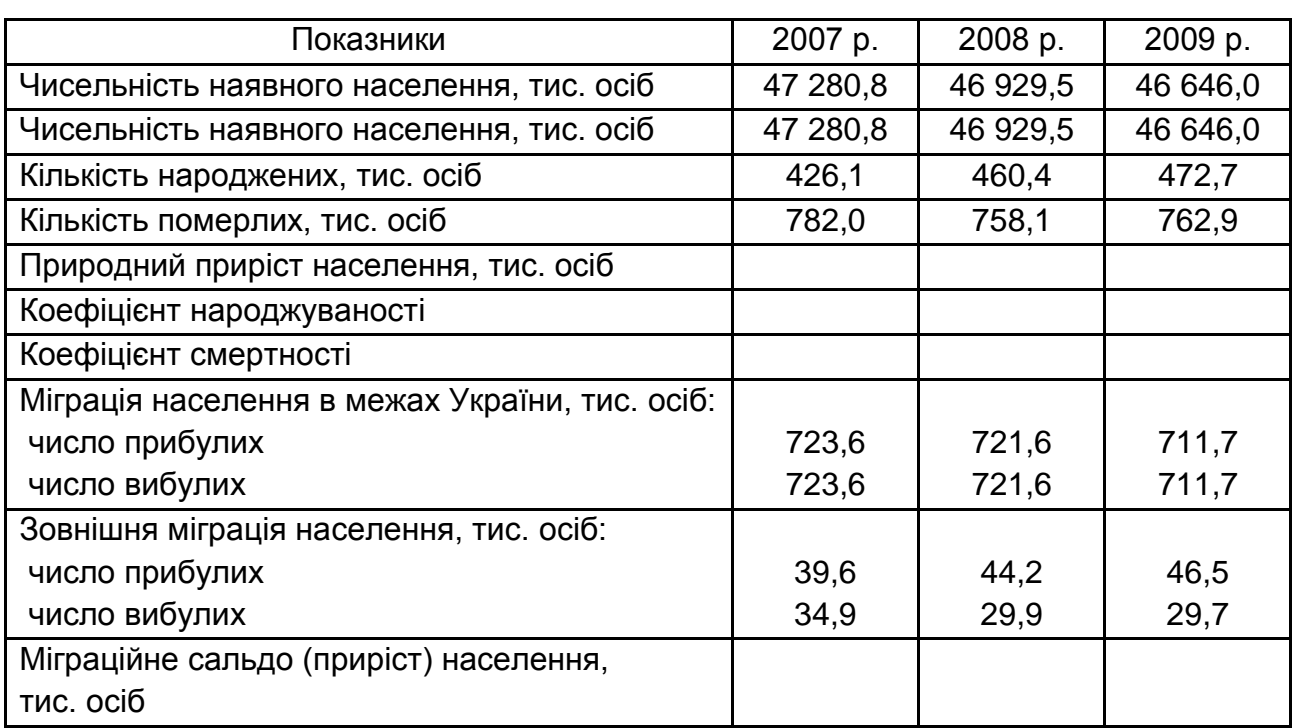

### **Вихідні дані для розрахунку показників демографічного стану країни**

**Завдання 13.2.** Провести аналіз міжрегіональної міграції населення за регіонами та визначити міграційне сальдо у 2011 році за допомогою даних табл. 20.

Таблиця 20

### **Міграція населення за регіонами у 2011 році**

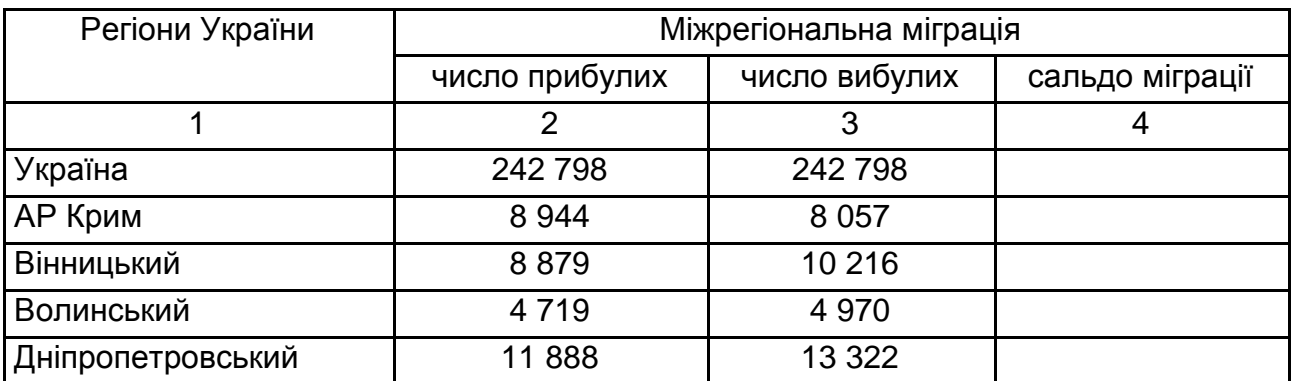

### Закінчення табл. 20

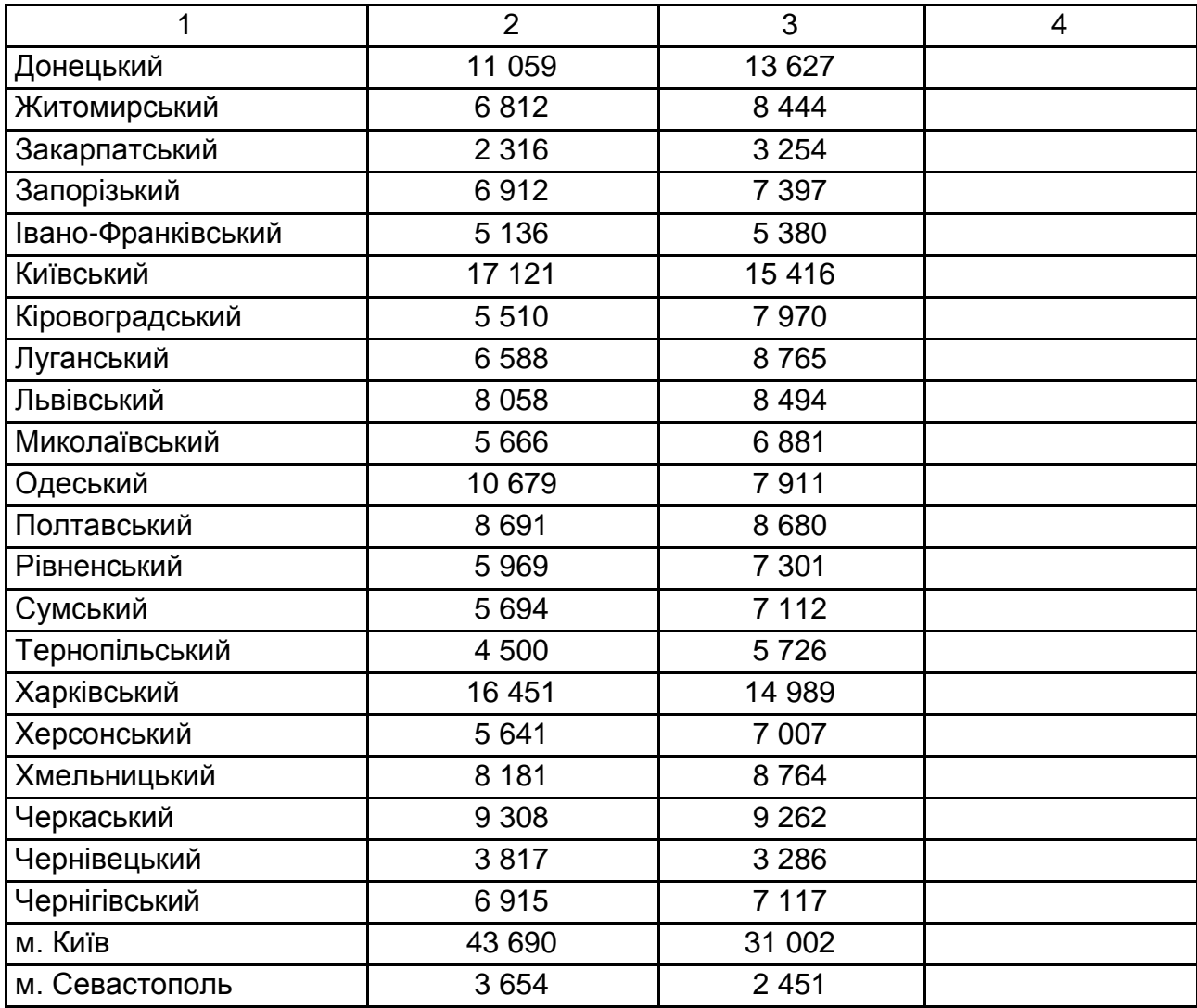

**Завдання 14.3.** Провести аналіз основних напрямів міграції населення у 2011 році за допомогою даних табл. 21.

Таблиця 21

# **Основні напрями міграції у 2011 році**

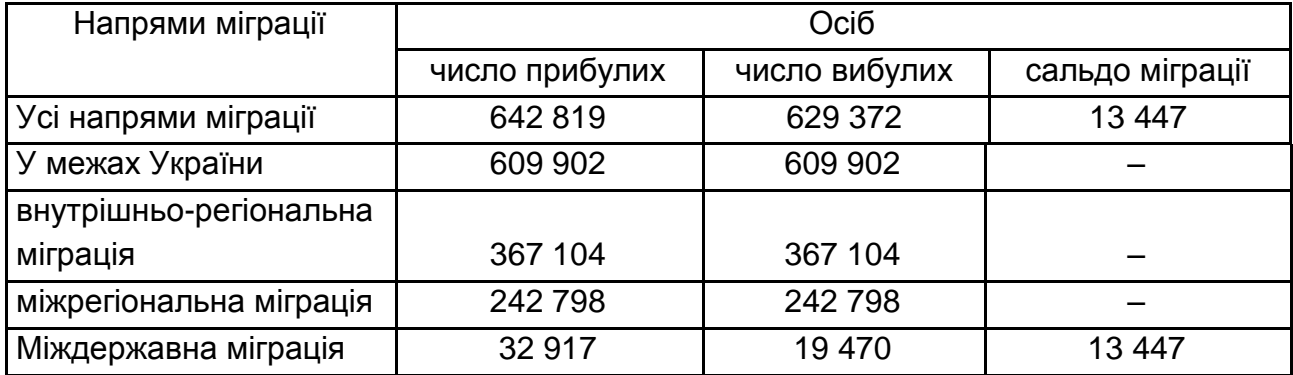

**Завдання 14.4.** Провести аналіз міждержавної міграції населення за регіонами та визначити міграційне сальдо у 2011 році за допомогою даних табл. 22.

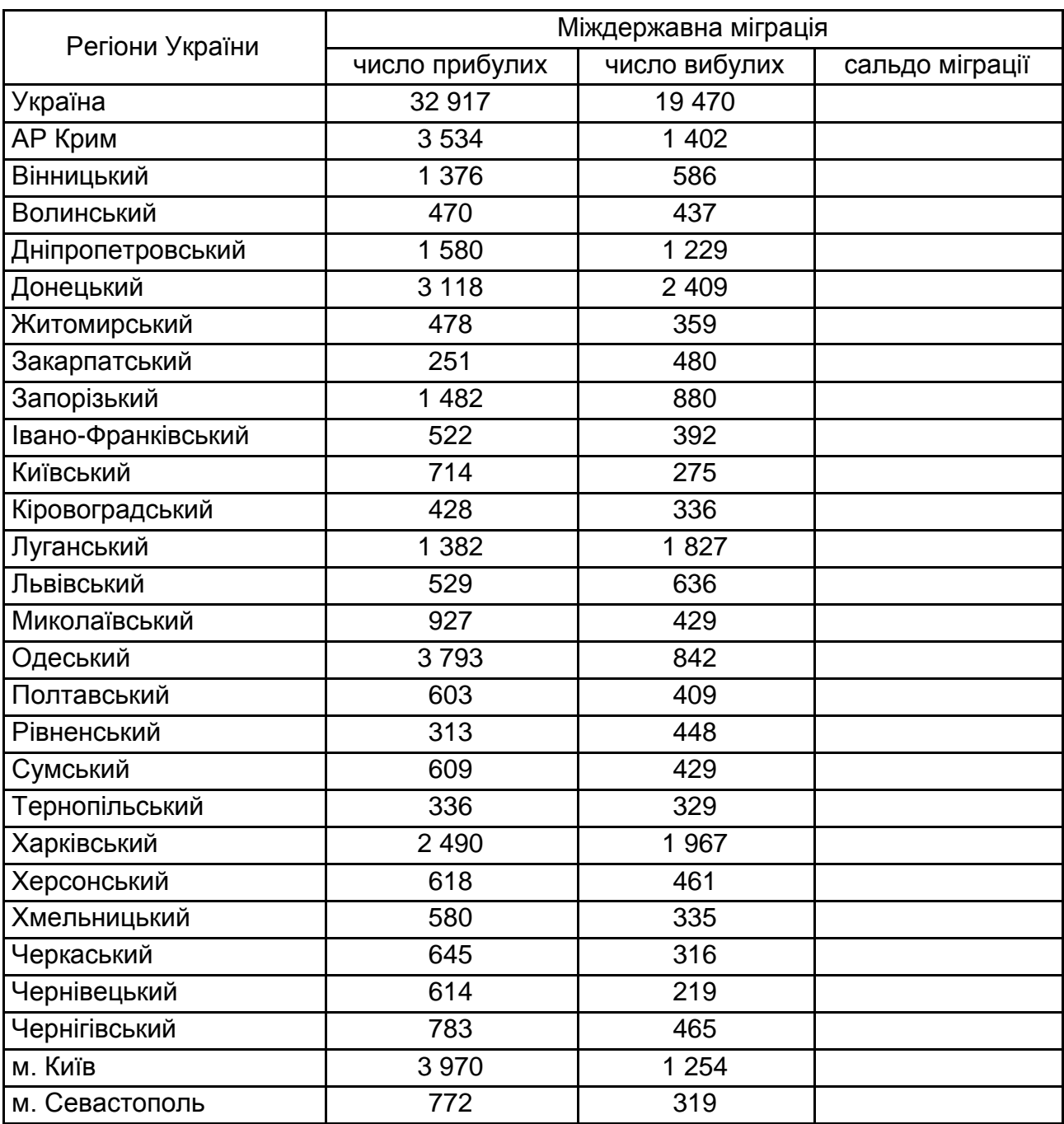

## **Міждержавна міграція населення за регіонами у 2011 році**

Таблиця 22

### *Методичні рекомендації*

Рівень звільнення робочої сили (Р<sub>зв</sub>) визначається за такою формулою:

$$
P_{3B} = \frac{K_{\rm BTP}}{K_{3ar}} \times 100,
$$
 (28)

де К<sub>втр</sub> – кількість осіб, що втратять роботу протягом року, осіб;

Кзаг – загальна кількість робочої сили, осіб.

**Рівень працевлаштування** (Рпрац.) розраховується таким чином:

$$
P_{\text{npau.}} = \frac{K_{\text{npau.}}}{K_{\text{3ar}}} \times 100,\tag{29}
$$

де Кпрац. – кількість осіб, що працевлаштуються протягом року, осіб.

**Рівень безробіття** (Р<sub>б</sub>) визначається за такою формулою:

$$
P_6 = \frac{K_6}{K_{3ar}} \times 100,
$$
 (30)

де  $K_6$  – кількість безробітних, осіб.

**Природний приріст населення** визначається як різниця між кількістю народжених протягом аналізованого періоду і кількістю померлих.

Коефіцієнт народжуваності (К<sub>н</sub>) розраховується за такою формулою:

$$
K_{H} = \frac{K_{\text{Hapo},}}{V_{\text{Hac}}} \times 1000,\tag{31}
$$

де Кнарод. – кількість народжених, осіб;

Чнас. – середньорічна чисельність населення, осіб.

**Коефіцієнт смертності** (Кс) розраховується за такою формулою:

$$
K_{c} = \frac{K_{\text{nomep.}}}{V_{\text{Hac.}}} \times 1000,
$$
 (32)

де Кпомер. – кількість померлих, осіб.

**Міграційне сальдо (приріст)** населення визначається як різниця між кількістю прибулого населення і кількістю вибулого населення за аналізований період.

**Завдання 14.5.** Проаналізувати розподіл постійного населення України за місцем проживання, за віковими групами. Розрахунки провести за допомогою даних табл. 23. Зробити обґрунтовані висновки.

### **Постійне населення за місцем проживання за віковими групами (на 1 січня 2012 року)**

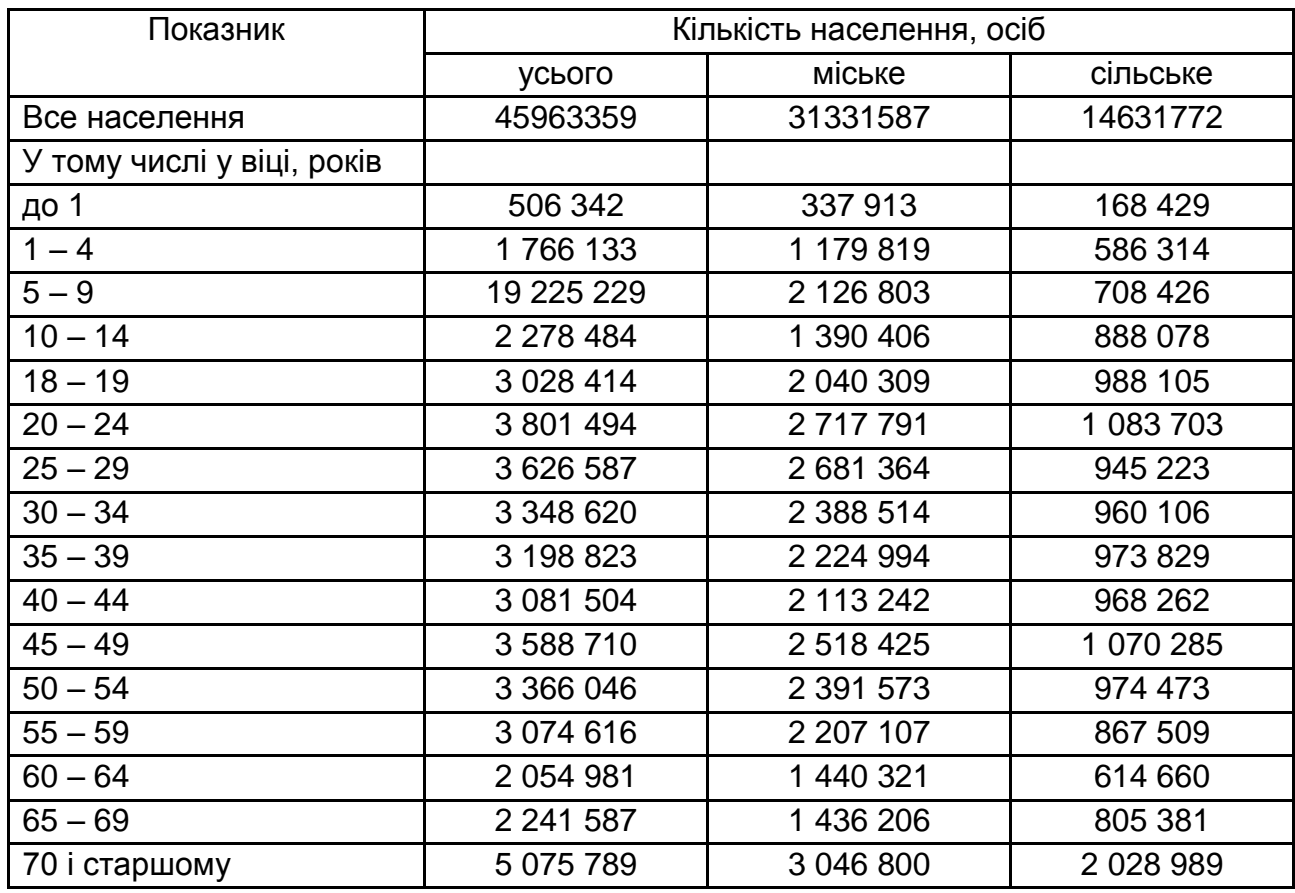

**Завдання 14.6.** За допомогою даних табл. 23 визначити у загальній кількості постійного населення питому вагу населення у віці молодшого за працездатний, працездатного та старшого за працездатний вік.

**Завдання 14.7.** Оцінити економічну активність населення за роками. Зробити обґрунтовані висновки.

Запропонувати заходи підвищення рівня економічної активності населення (табл. 24).

Таблиця 24

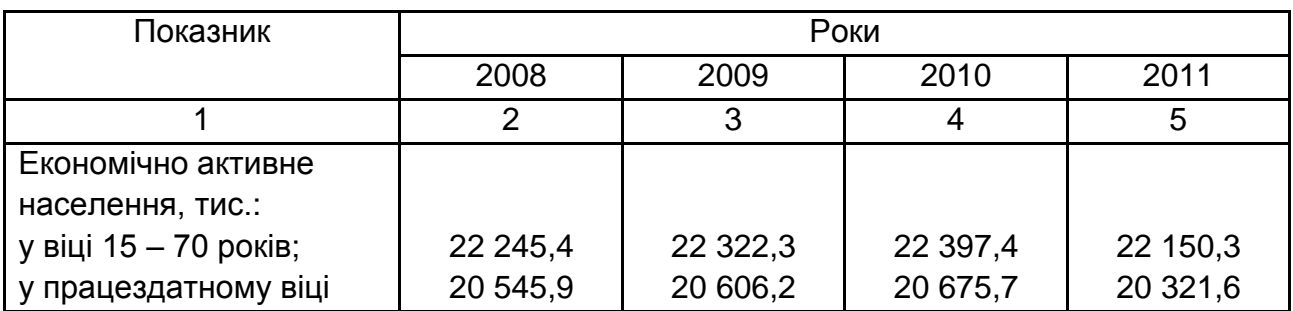

#### **Економічна активність населення**

Закінчення табл. 24

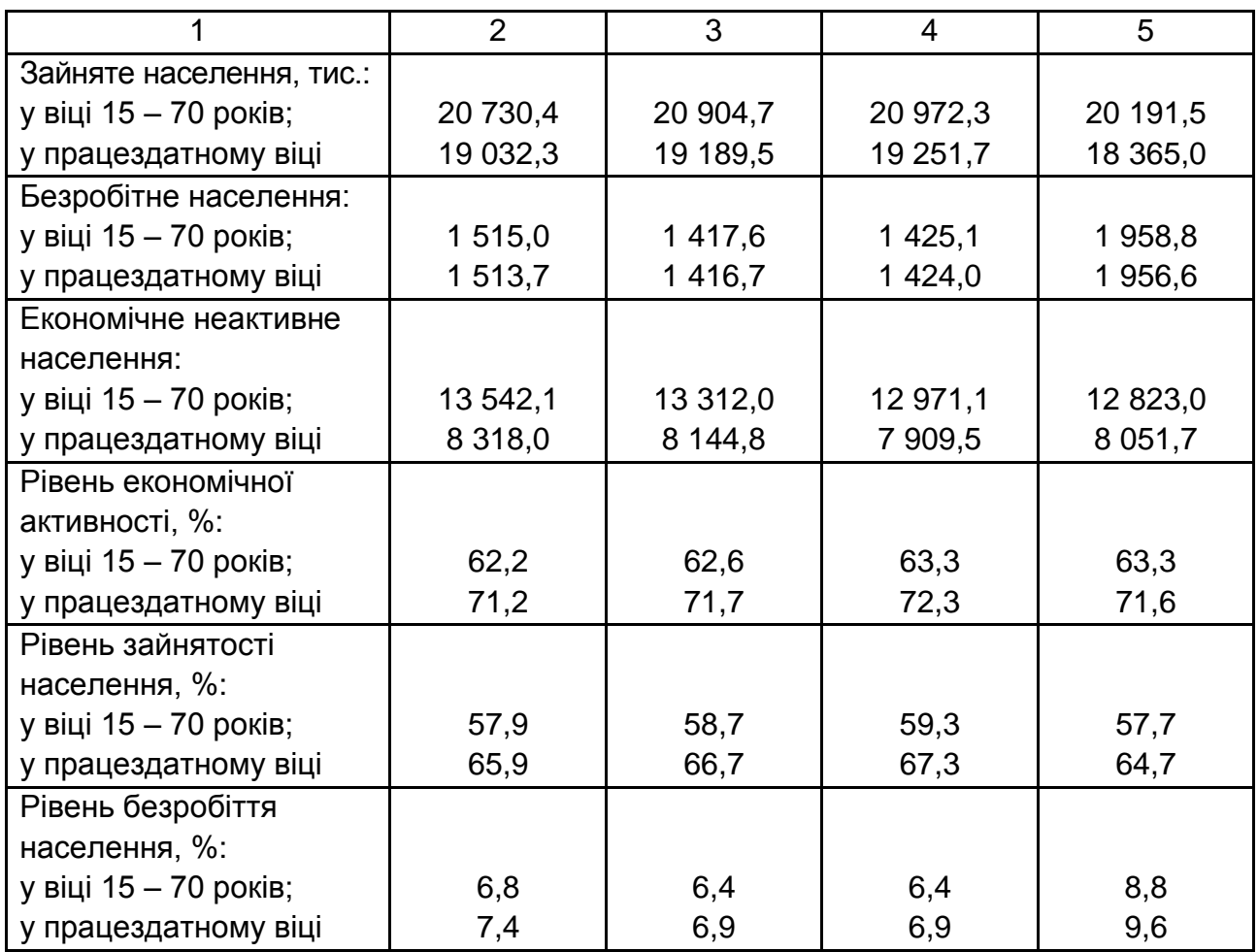

**Завдання 14.8.** Оцінити природний рух населення за місцем проживання, за роками (табл. 25). Зробити обґрунтовані висновки. Запропонувати заходи покращення демографічного стану в країні.

Таблиця 25

**Природний рух населення за роками**

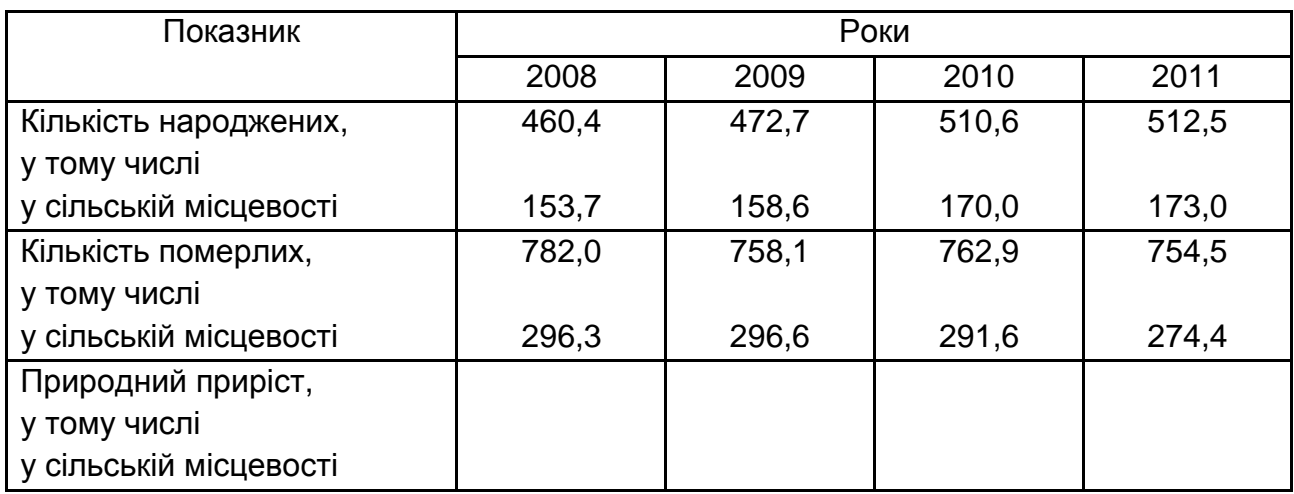

**Завдання 14.9.** Провести аналіз безробіття та тривалості пошуку роботи населення за роками (табл. 26). Зробити обґрунтовані висновки. Запропонувати заходи підвищення рівня зайнятості населення.

Таблиця 26

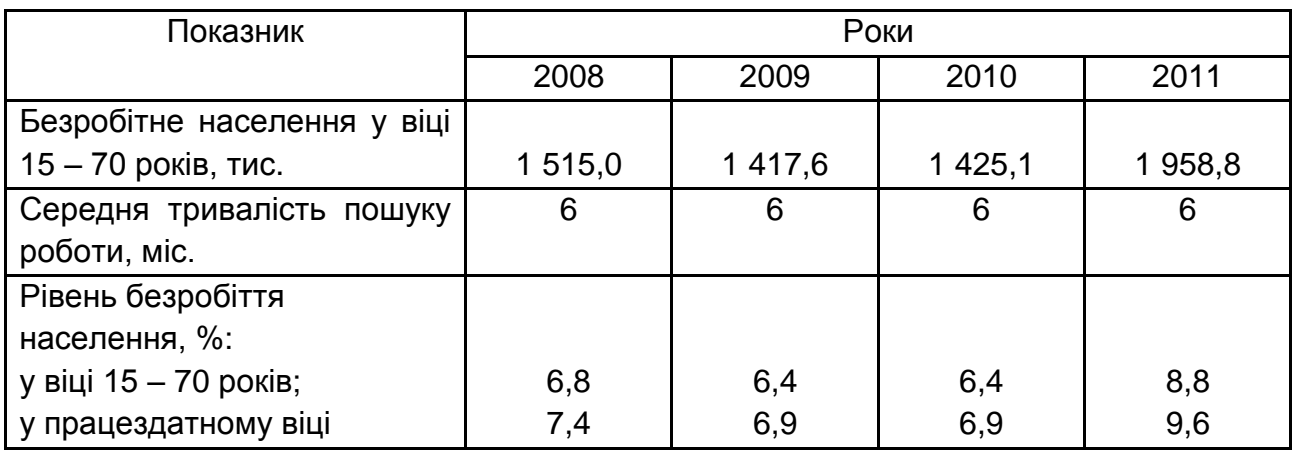

### **Безробіття та тривалість пошуку роботи**

**Завдання 14.10.** Провести аналіз природного руху населення за регіонами у 2011 році за допомогою даних табл. 27.

Таблиця 27

### **Природний рух населення за регіонами**

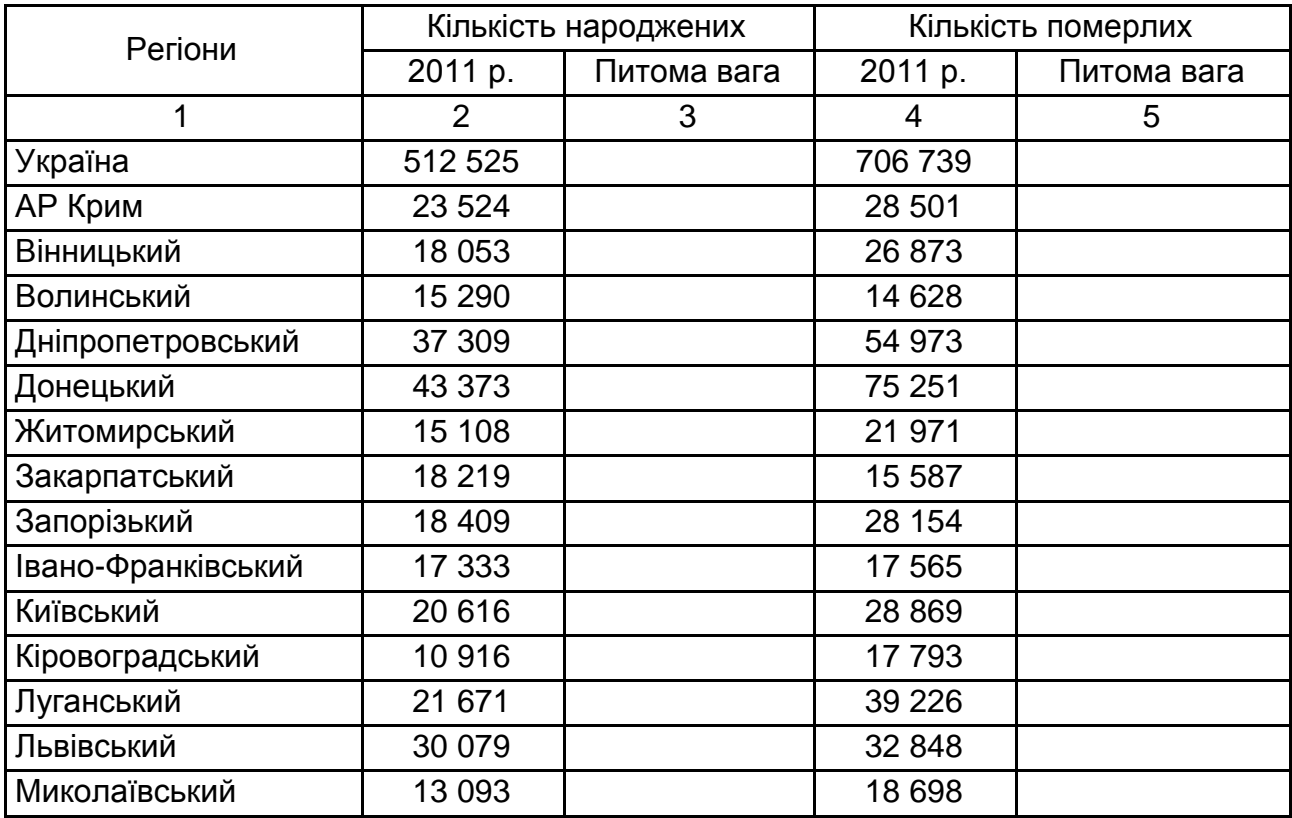

Закінчення табл. 27

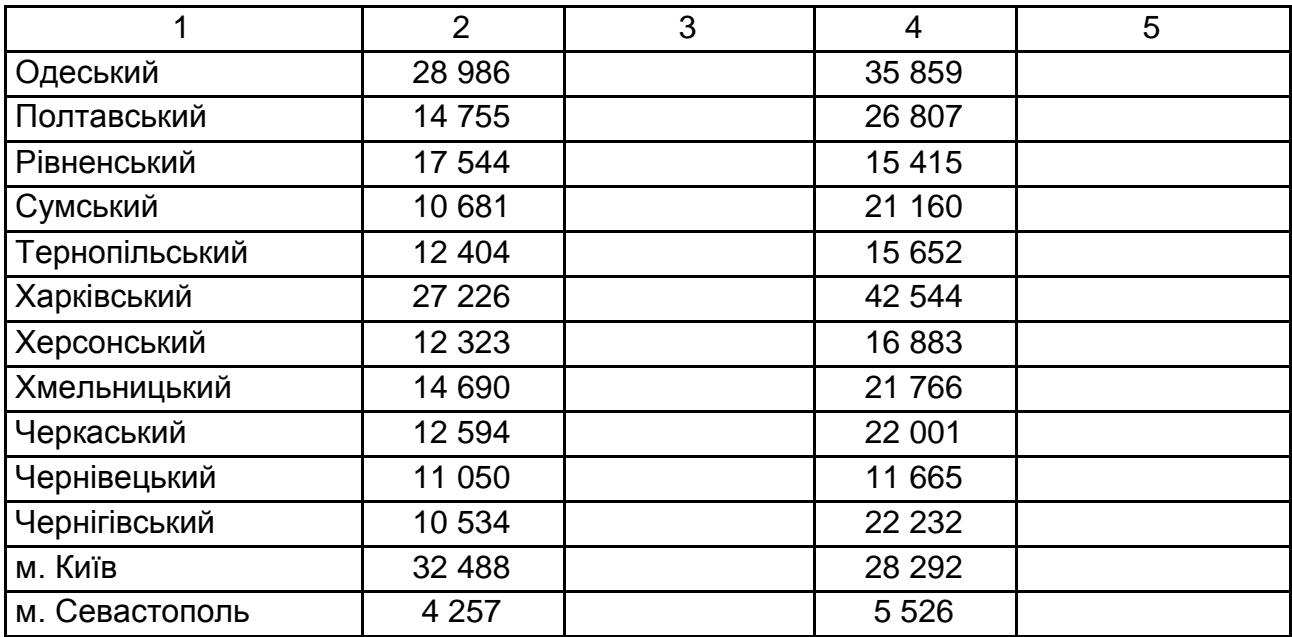

### *Методичні рекомендації*

Структура постійного населення характеризується питомою вагою кожної вікової групи населення за місцем проживання.

### **Завдання 15. Розрахунок показників людського потенціалу**

**Завдання 15.1.** Розрахувати індекс пропорційного відтворення людського потенціалу за такими даними:

індекс якісного відтворення людського потенціалу становить 0,98; індекс кількісного відтворення людського потенціалу дорівнює 0,87.

### *Методичні рекомендації*

Індекс пропорційності людського розвитку розраховується за формулою:

$$
I_{\Pi \Pi P} = \frac{I_{\mathcal{A} \Pi P}}{I_{\mathcal{K} \Pi P}},\tag{33}
$$

де I<sub>япр</sub> – індекс якісного людського розвитку;

IЯЛР – індекс кількісного людського розвитку.

**Завдання 15.2.** Розрахувати показник якості зайнятого населення за такими даними:

кількість населення зайнятого у сільському господарстві дорівнює 1 226 980 осіб,  $\lambda_1$  – 0,4;

кількість населення, що працює у нефункціональній сфері (робота, що не передбачає випуску готової продукції) – 34 567 осіб,  $\lambda_2$  – 0,6; кількість працездатного населення – 34 023 780 осіб.

#### *Методичні рекомендації*

Показник якості зайнятого населення розраховується за допомогою формули:

$$
\Pi_{\text{A3H}} = \frac{H1 \times \lambda_1 + H2 \times \lambda_2}{H_{\text{TP}}},\tag{34}
$$

де  $H_1$  – кількість населення зайнятого у сільському господарстві, осіб;

Н<sup>2</sup> – кількість населення, що працює у нефункціональній сфері (робота, що не передбачає випуску готової продукції), осіб;

НПР – кількість працездатного населення, осіб.

**Завдання 15.3.** Розрахувати показник наявного людського потенціалу за такими даними:

кількість зайнятого в промисловості населення становить 1 345 600 осіб; кількість працездатного населення – 34 023 780 осіб; показник якості зайнятого населення дорівнює 0,58.

#### *Методичні рекомендації*

Показник наявного людського потенціалу визначається за формулою:

$$
H_{\Pi} = \frac{H_{3\Pi P} \times I_{\Pi \Pi P}}{H_{\Pi P} \pm I_{\Pi \Pi P}},
$$
\n(35)

де Н<sub>зпр</sub> – кількість зайнятого у відповідній сфері населення, осіб; Н<sub>ПР</sub> – кількість працездатного населення у відповідній сфері, осіб; I<sub>ППР</sub> – показник якості зайнятого населення.

#### **Завдання 16. Розрахунок показників ринку праці**

**Завдання 16.1.** На початок року чисельність робочої сили становила 35 млн осіб, чисельність безробітних дорівнювала 1,2 млн осіб. Протягом року за умов незмінної робочої сили знайдуть роботу 0,9 млн осіб, а втратять роботу – 2 млн осіб.

Необхідно розрахувати: коефіцієнт звільнення; коефіцієнт працевлаштування; рівень безробіття на початку та в кінці року; зміну рівня безробіття за рахунок безробітних, які знайдуть роботу протягом року; зміну рівня безробіття за рахунок зайнятих, які втратять роботу протягом року.

**Завдання 16.2.** На початок року чисельність робочої сили становила 28 млн осіб, чисельність безробітних дорівнювала 2 млн осіб Протягом року за умов незмінної робочої сили знайдуть роботу 0,7 млн осіб, а втратять роботу – 2,2 млн осіб.

Необхідно розрахувати: коефіцієнт звільнення; коефіцієнт працевлаштування; рівень безробіття на початку та в кінці року; зміну рівня безробіття за рахунок безробітних, які знайдуть роботу протягом року; зміну рівня безробіття за рахунок зайнятих, які втратять роботу протягом року.

#### *Методичні рекомендації*

Рівень безробіття визначається за формулою:

$$
P_U = \frac{U}{L} \times 100\%,\tag{36}
$$

де Р<sub>U</sub> – рівень безробіття (%);

U – чисельність безробітних (млн осіб);

L – чисельність робочої сили (млн осіб).

$$
P_U = \left(1 - \frac{E}{L}\right) \times 100\%,\tag{37}
$$

де Е – чисельність зайнятих.

Протягом досліджуваного періоду може відбуватися перехід працівників із стану зайнятості у стан безробіття і навпаки. Для аналізу цих зрушень використовують коефіцієнти працевлаштування і звільнення.

Коефіцієнт працевлаштування розраховується за формулою:

$$
K_{\Pi} = \frac{U_{\Pi}}{U} \times 100\%,\tag{38}
$$

де К<sub>П</sub> – коефіцієнт працевлаштування;

 $U_{\Pi}$  – чисельність працевлаштованих безробітних (млн осіб);

U – чисельність безробітних (млн осіб).

Коефіцієнт звільнення розраховується за формулою:

$$
K_3 = \frac{E_3}{E} \times 100\%,\tag{39}
$$

де К $_3$  – коефіцієнт звільнення;

 $E_3$  – чисельність звільнених працівників (млн осіб);

Е – чисельність зайнятих (млн осіб).

### **Завдання 17. Розрахунок показників збалансованості робочих місць і робочої сили**

**Завдання 17.1.** Розрахувати коефіцієнт навантаження на одне робоче місце та коефіцієнт вакантності за наступними даними:

чисельність безробітних становить 2,1 млн осіб;

кількість вакантних робочих місць дорівнює 0,7 млн.

**Завдання 17.2.** Розрахувати коефіцієнт навантаження на одне робоче місце та коефіцієнт вакантності за наступними даними:

чисельність безробітних становить 1,9 млн осіб;

кількість вакантних робочих місць дорівнює 1 млн.

**Завдання 17.3.** Розрахувати коефіцієнт навантаження на одне робоче місце та коефіцієнт вакантності за наступними даними:

чисельність безробітних становить 2,3 млн осіб;

кількість вакантних робочих місць дорівнює 1,2 млн.

### *Методичні рекомендації*

Коефіцієнти, що характеризують наявність незбалансованості на ринку праці:

коефіцієнт навантаження на одне робоче місце розраховується як відношення чисельності офіційно зареєстрованих безробітних до кількості вакантних робочих місць.

коефіцієнт вакантності, навпаки, відображає відношення кількості вакансій до кількості претендентів на них.

**Завдання 17.4.** У галузі у попередній період нараховується 180 тис. функціонуючих робочих місць. Протягом розрахункового періоду буде створено 10 тис. робочих місць та ліквідовано 3 тис.

Розрахувати:

кількість функціонуючих робочих місць у розрахунковий період;

темп створення нових робочих місць;

темп ліквідації робочих місць;

темп зміни зайнятості через темп створення та ліквідації робочих місць; темп зміни зайнятості через зміну кількості робочих місць.

**Завдання 17.5.** Розрахувати темп зміни зайнятості та кількість функціонуючих робочих місць за наступними даними:

кількість функціонуючих робочих місць у попередній період становила 250 тис.;

темп створення додаткових робочих місць дорівнює 0,27;

темп ліквідації робочих місць становить 0,35.

**Завдання 17.6.** У розрахунковий період загальна кількість робочих місць становила 220 тис. Протягом розрахункового періоду буде додатково створено 35 тис. робочих місць і ліквідовано 12 тис.

Розрахувати:

оборот робочих місць;

темп зміни зайнятості.

### *Методичні рекомендації*

Сума зайнятих та безробітних визначає економічну категорію "робоча сила" і характеризує економічно активне населення.

Темп приросту економічно активного населення країни визначається за формулою:

$$
T_{np}(EAH) = \frac{q_{3p} - q_{6p}}{q_{6p}} \times 100\%,
$$
 (40)

де Т<sub>пр</sub>(ЕАН) – темп приросту економічно активного населення країни;

Ч<sub>зр</sub> – чисельність населення країни звітного року;

Ч<sub>бр</sub> – чисельність населення країни базового року.

Рівень безробіття визначається за формулою:

$$
P_U = \frac{U}{L} \times 100\%,\tag{41}
$$

де P<sub>U</sub> – рівень безробіття (%);

U – чисельність безробітних;

L – чисельність робочої сили.

Коефіцієнт працевлаштування розраховується як відношення чисельності працевлаштованих безробітних до чисельності безробітних.

Коефіцієнт звільнення розраховується як відношення чисельності звільнених працівників до чисельності зайнятих.

**Завдання 17.7.** У розрахунковий період темп працевлаштування дорівнюватиме 0,32, а чисельність звільнених працівників досягне 20 тис. осіб. У попередній період у галузі було зайнято 250 тис. чол. Оборот робочих місць дорівнює 0,37.

Обчислити: чисельність працевлаштованих у розрахунковий період; темп звільнення працівників; оборот робочої сили; "холостий" оборот робочої сили; темп зміни зайнятості.

**Завдання 17.8.** Розрахувати: кількість робочих місць, створених протягом розрахункового періоду; темп ліквідації робочих місць; кількість функціонуючих робочих місць у розрахунковий період; темп зміни зайнятості; оборот робочих місць; надлишковий оборот робочих місць.

У галузі в попередній період функціонувало 220 тис. робочих місць. У розрахунковий період темп створення додаткових робочих місць дорівнюватиме 0,21, а кількість ліквідованих робочих місць досягне 27 тис.

**Завдання 17.9.** У розрахунковий період ВВП зросте на 7,2 %, продуктивність праці на – 5,3 %. Обчислити частку приросту ВВП за рахунок продуктивності праці та чисельності зайнятих.

**Завдання 17.10.** У попередній період чисельність зайнятих на ринку праці становила 25 млн осіб, продуктивність дорівнювала 12 тис. грн на одну особу. У розрахунковий період чисельність зайнятих

становитиме 30 млн осіб, а продуктивність праці досягне 15 тис. грн на одну особу.

Розрахувати вартісний загальний приріст ВВП та окремо за рахунок продуктивності праці і чисельності зайнятих.

### *Методичні рекомендації*

Аналіз тенденцій зайнятості охоплює визначення:

динаміки чисельності зайнятих;

структури зайнятості;

рівня зайнятості – відношення чисельності зайнятих до чисельності робочої сили;

динаміки збалансованості робочих місць на рівні галузі або регіону.

Аналіз динаміки збалансованості робочої сили передбачає розрахунок показників обороту робочих місць та обороту робочої сили.

Для характеристики обороту робочих місць розраховуються темп створення нових робочих місць та темп ліквідації робочих місць. Різниця між цими показниками буде характеризувати темп зміни зайнятості. Сума цих показників визначає оборот робочих місць.

Галузевий оборот робочої сили розраховується за двома показниками:

темп працевлаштування;

темп звільнення працівників.

Різниця між цими показниками характеризує темп зміни зайнятості. Сума цих показників означає оборот робочої сили.

Зіставлення динаміки робочих місць і робочої сили дає змогу виявити збалансованість між темпами їхньої зміни на ринку праці.

На рівні національної економіки продуктивність праці визначається як співвідношення між вартістю ВВП та чисельністю зайнятих.

### **Завдання 18. Оцінка паливно-енергетичного комплексу**

**Завдання 18.1.** Проаналізувати структуру споживання енергоресурсів в економічних районах України. Побудувати графіки. Зробити обґрунтовані висновки (табл. 28).

#### **Споживання енергоресурсів в економічних регіонах**

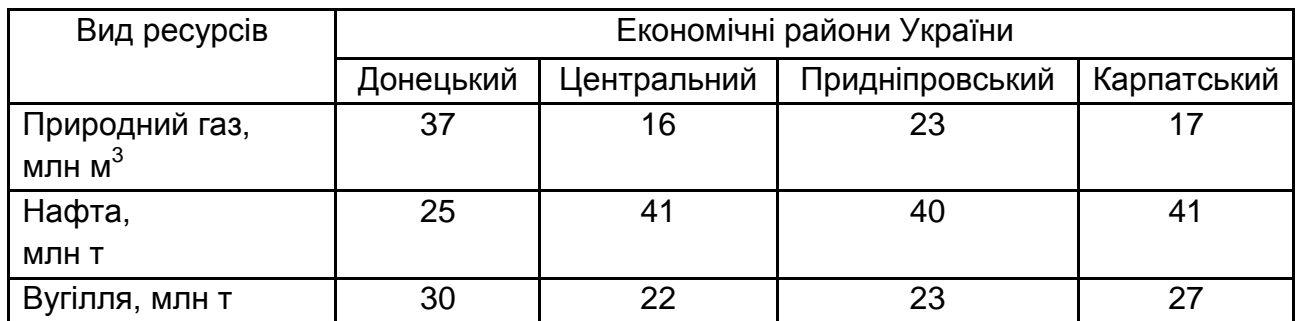

Коефіцієнти перерахунку в умовне паливо наступні: для вугілля – 0,9, нафтопродуктів – 1,4, газу – 1,2.

### *Методичні рекомендації*

Послідовність розв'язання завдання:

здійснити перерахунок натуральних одиниць енергоресурсів в умовні одиниці (добуток коефіцієнта перерахунку і обсягу відповідного ресурсу);

знайти питому вагу кожного з видів ресурсів у загальному їх обсязі за кожним економічним районом.

Зробити висновки.

### **Завдання 19. Оцінка транспортного комплексу**

**Завдання 19.1.** Проаналізувати структуру перевезення вантажів за видами транспорту за період 2008 – 2011 рр. за допомогою аналізу індексів обсягу перевезення вантажів (табл. 29).

Таблиця 29

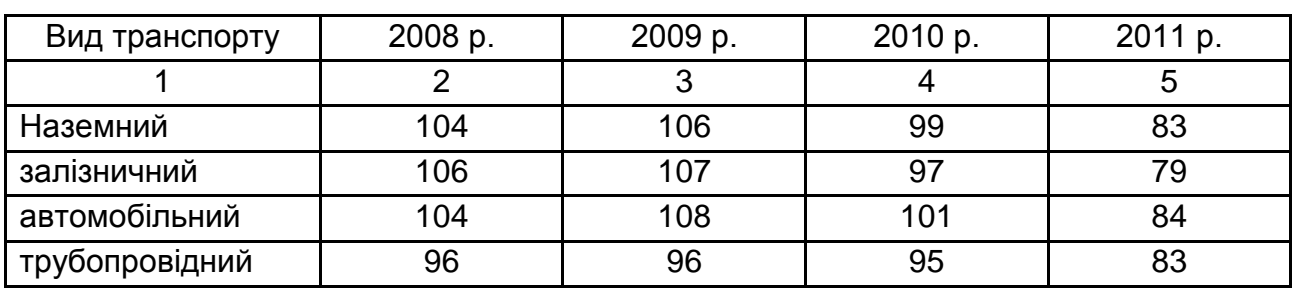

### **Індекси обсягу перевезення вантажів за видами транспорту**

Закінчення табл. 29

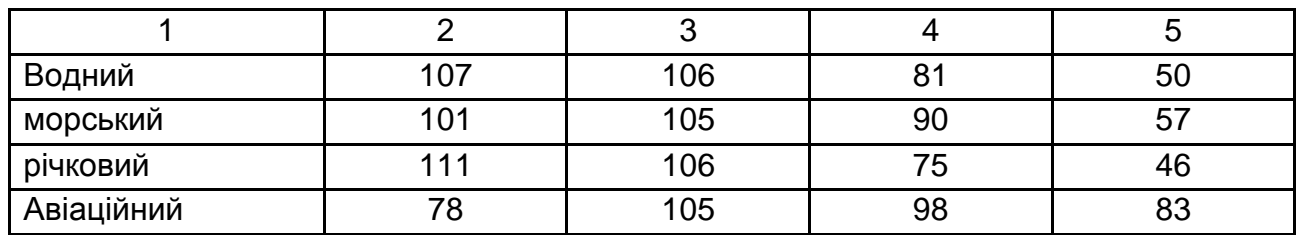

**Завдання 19.2.** Проаналізувати структуру перевезення пасажирів за період 2008 – 2011 рр. за допомогою аналізу індексів обсягу перевезення пасажирів транспортом загального користування (табл. 30).

Таблиця 30

### **Індекси обсягу перевезення пасажирів транспортом загального користування**

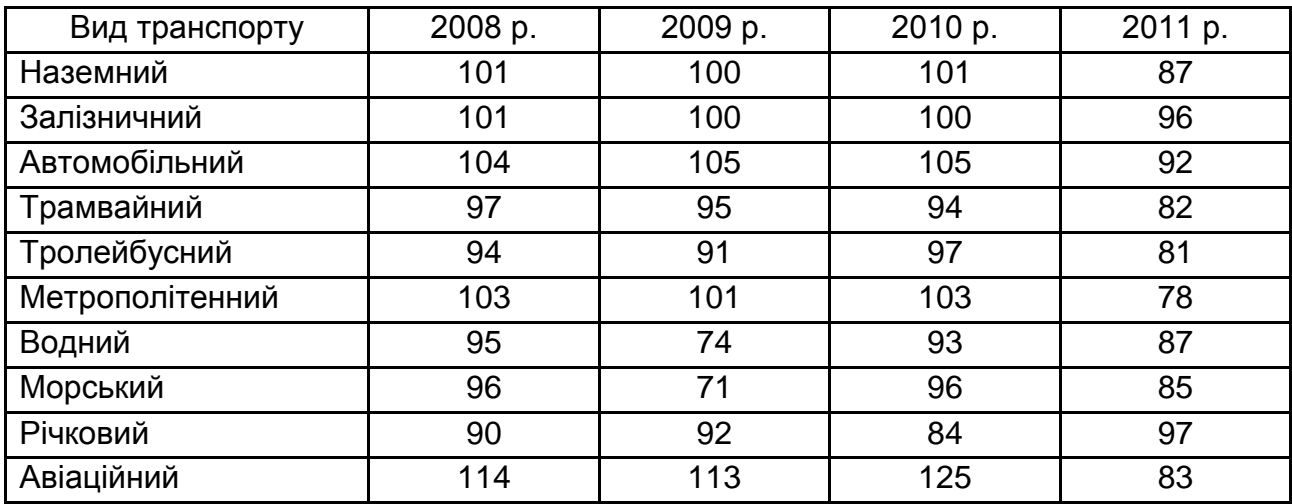

**Завдання 19.3.** Проаналізувати структуру вантажообороту за видами транспорту за період 2008 – 2011 рр. (табл. 31) .

Таблиця 31

### **Перевезення вантажів за видами транспорту, млрд т•км**

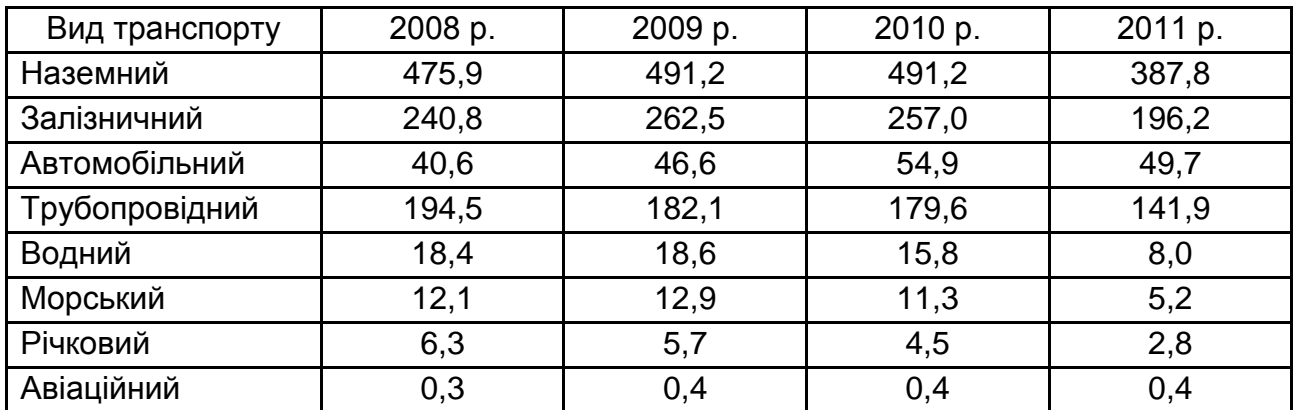

**Завдання 19.4.** Проаналізувати структуру перевезення вантажів залізничним транспортом загального користування за період 2008 – 2011 рр. (табл. 32).

Таблиця 32

### **Перевезення вантажів залізничним транспортом загального користування, млн т**

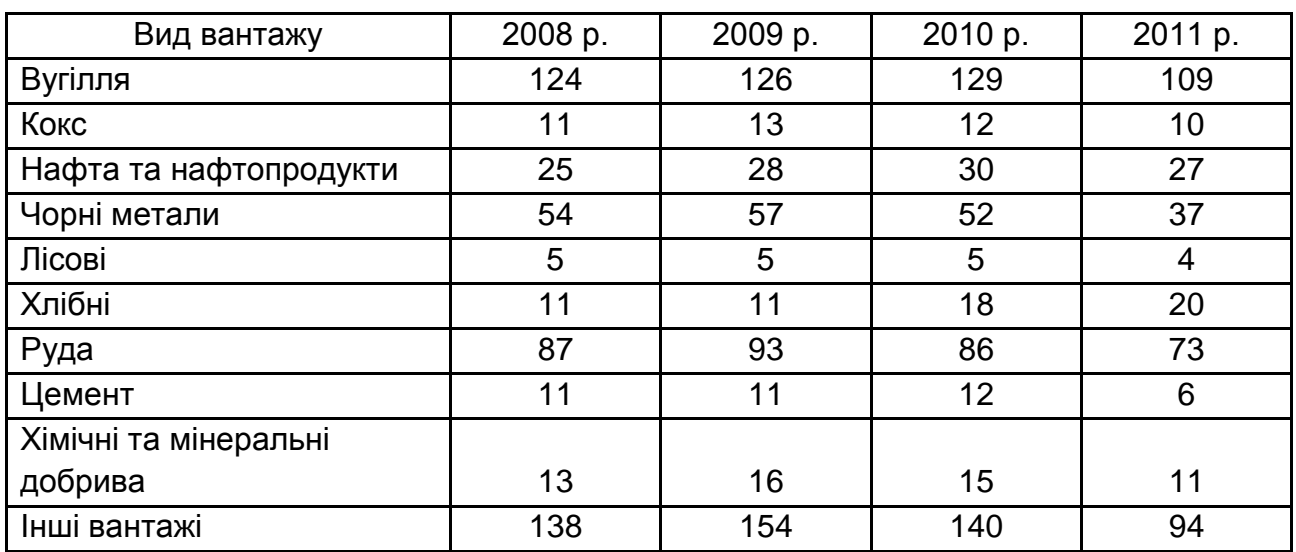

**Завдання 19.5.** Проаналізувати структуру перевезення вантажів автомобільним транспортом за регіонами за період січень – вересень 2008 – 2011 рр. (табл. 33).

Таблиця 33

### **Перевезення вантажів автомобільним транспортом за регіонами, млн т**

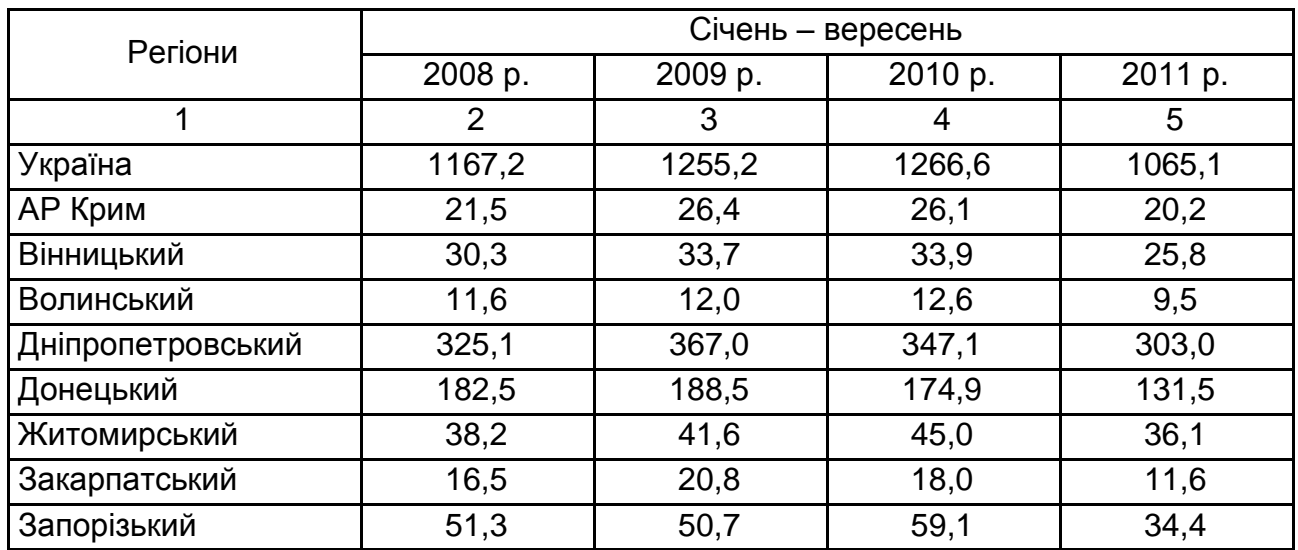

### Закінчення табл. 33

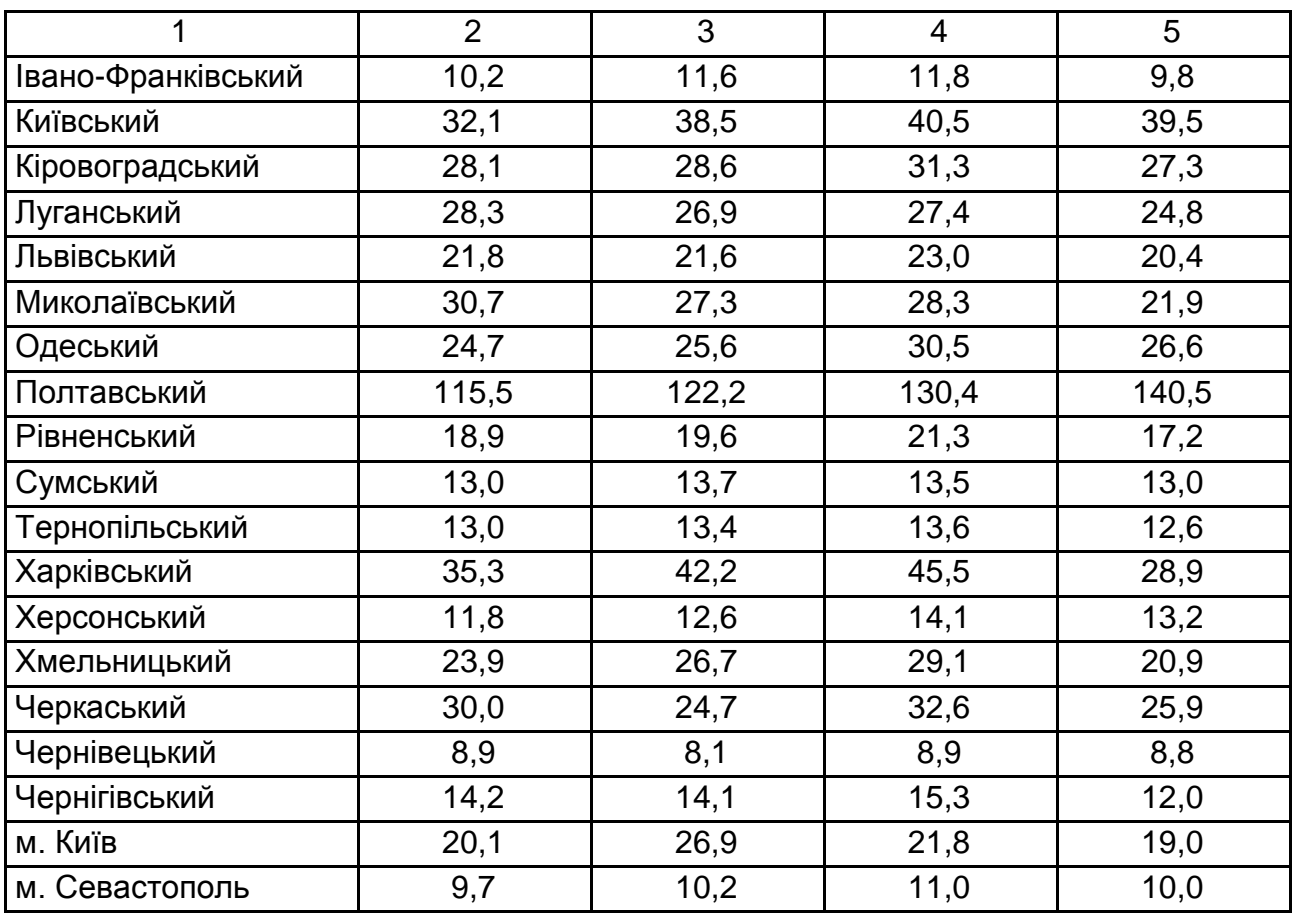

**Завдання 19.6.** Проаналізувати структуру вантажообороту автомобільного транспорту за регіонами за період січень – вересень 2008 – 2011 рр. (табл. 34).

Таблиця 34

### **Вантажооборот автомобільного транспорту за регіонами, млн т•км**

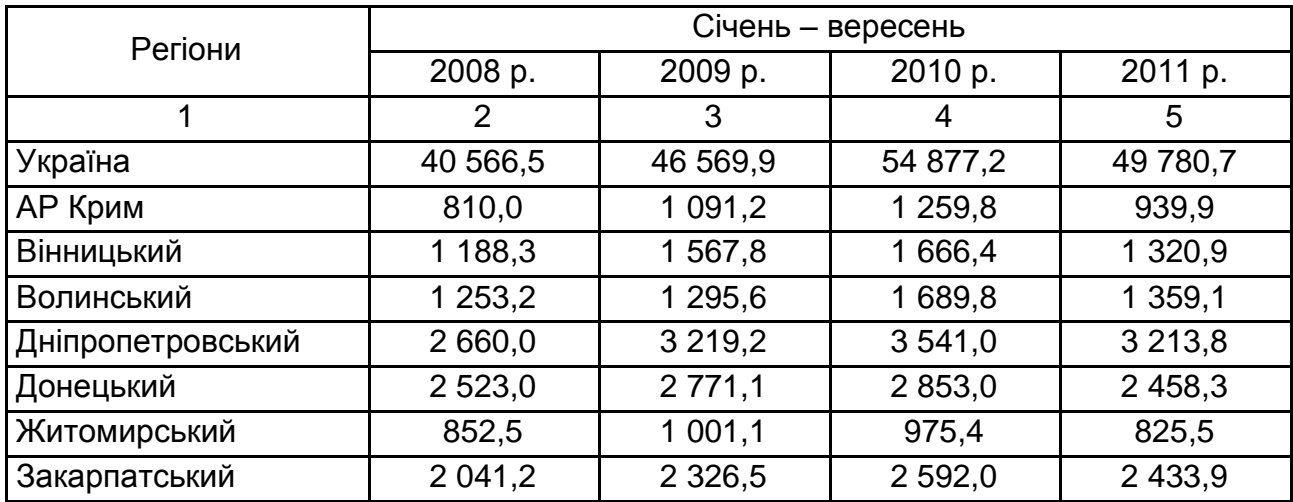

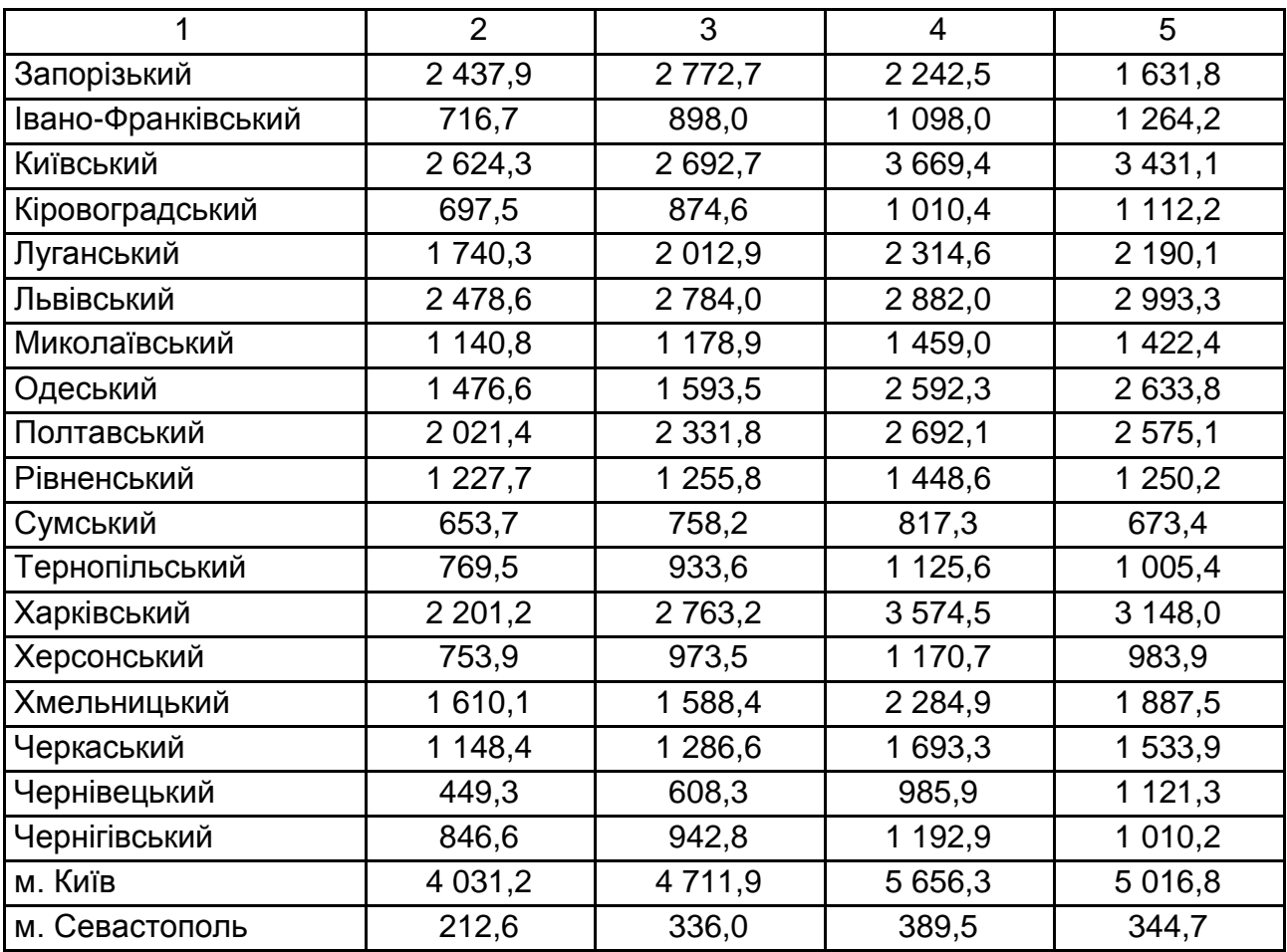

**Завдання 19.7.** Проаналізувати структуру транспортування (перекачування) вантажів трубопроводами за січень – вересень 2008 – 2011 рр. за допомогою даних табл. 35.

Таблиця 35

```
Транспортування (перекачка) вантажів трубопроводами, млн. т
```
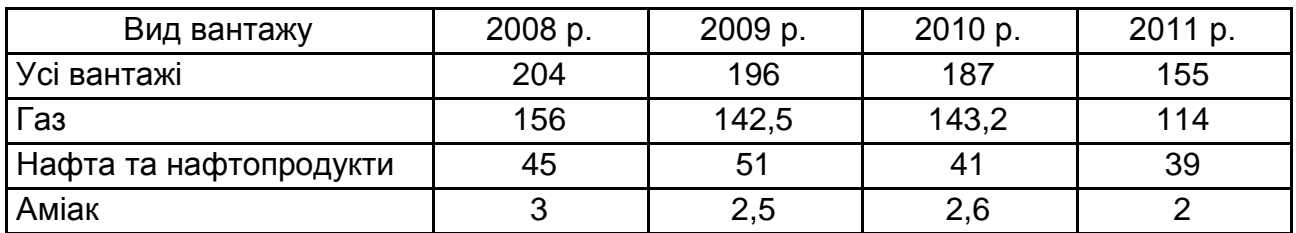

### **Завдання 20. Характеристика соціально-економічного розвитку інтегральних економічних районів**

**Завдання 20.1.** Охарактеризуйте соціально-економічний розвиток інтегрального економічного району – Придніпровського (Дніпропетровська, Запорізька та Кіровоградська області). Вихідні дані для проведення розрахунків наведено в табл. 36 та табл. 37.

Таблиця 36

### **Вихідні дані для розрахунку показників соціально-економічного розвитку інтегральних економічних районів**

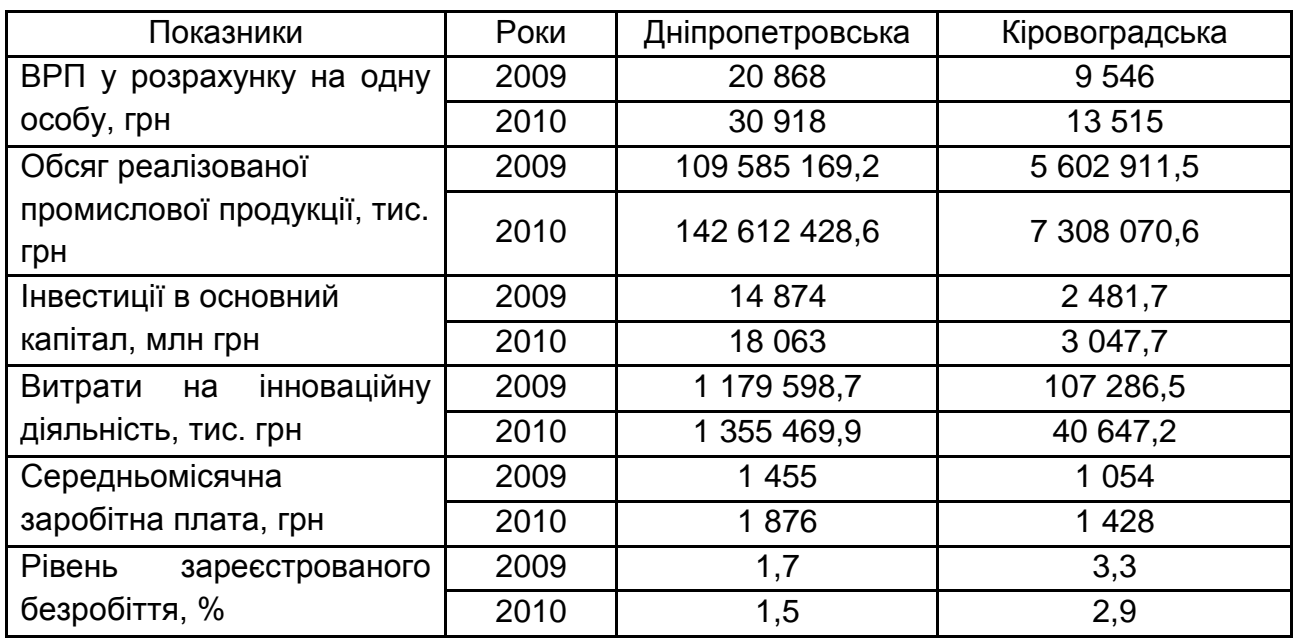

Таблиця 37

### **Вихідні дані для розрахунку показників соціально-економічного розвитку інтегральних економічних районів**

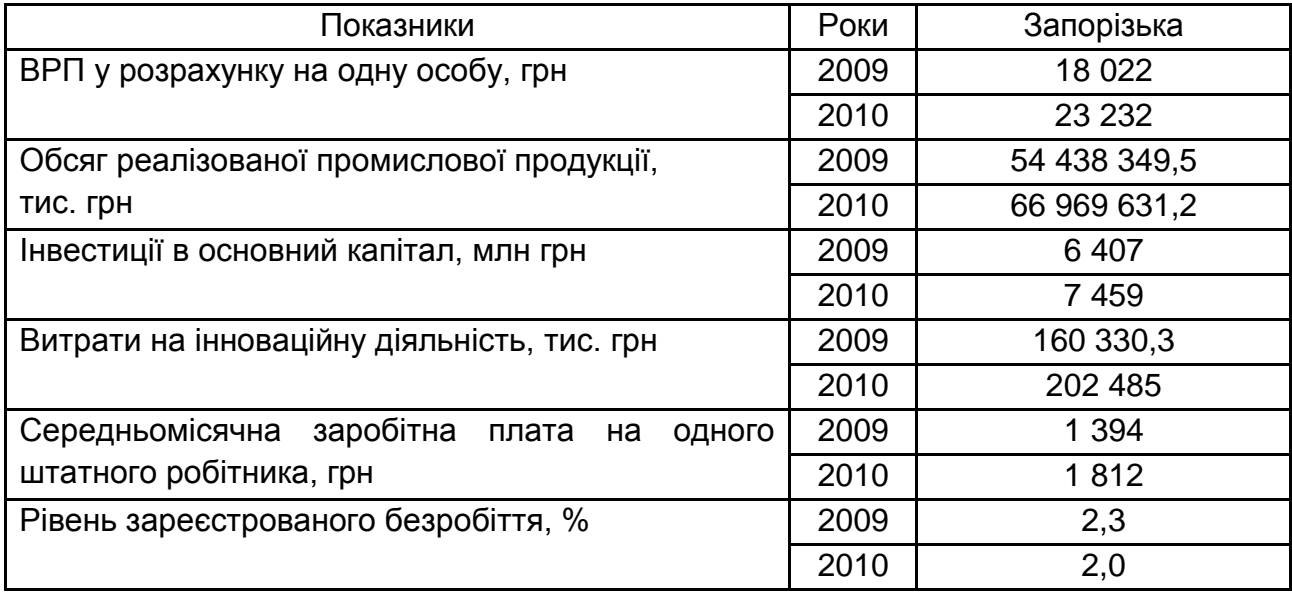

#### *Методичні рекомендації*

Вплив факторів на обсяг валового регіонального продукту визначається за допомогою формули:

$$
y = 0.71449x_1 + 0.75087x_2 + 0.14804x_3 - 0.0786x_4, \tag{42}
$$

де y – валовий регіональний продукт;

х<sub>1</sub> – обсяг інвестицій в основний капітал;

 $x_2$  – обсяг витрат на інноваційну діяльність;

 $x_3$  – кількість зайнятого населення;

 $x_4$  – обсяг зносу основних фондів.

Коефіцієнт еластичності визначається за допомогою формули:

$$
E_i = b_i \frac{x_i}{y_i},
$$
 (43)

де b<sub>i</sub> – коефіцієнт регресії змінної;

хi – середнє значення факторної змінної;

 $y_i$  – середнє значення результуючої змінної.

#### **Рекомендована література**

1. Зінь Е. А. Регіональна економіка : підручник / Зінь Е. А. – К. : ВД "Професіонал", 2007. – 528 с.

2. Коваль Я. В.Регіональна економіка : навч. посібн. / Коваль Я. В., Антоненко І. Я. – К. : ВД "Професіонал", 2005. – 272 с.

3. Коротун С. І. Регіональна економіка : конспект лекцій / С. І. Коротун, О. Я. Романів. – Рівне : Вид. ДІВА, 2008. – 64 с.

4. Лишиленко В. І. Регіональна економіка : підручник для студ. вищ. навч. закл. / В. І. Лишиленко. – К. : Центр учбової літератури, 2009. – 384 с.

5. Манів З. О. Регіональна економіка : навч. посібн. / Манів З. О., Луцький І. М., Манів С. З. – Львів : "Магнолія 2006", 2007. – 562 с.

6. Регіональна економіка : навч. посібн. / Золотарьов А. М., Гіковата Н. К., Кудлай А. В. та ін. ; за заг. ред. д.е.н. А. М. Золотарьова. – Х. : ВД "ІНЖЕК", 2009. – 368 с.

НАВЧАЛЬНЕ ВИДАННЯ

# **Практичні завдання та методичні рекомендації до їх виконання з навчальної дисципліни "РЕГІОНАЛЬНА ЕКОНОМІКА"**

**для студентів напряму підготовки 6.030508 "Фінанси і кредит" усіх форм навчання**

Укладач **Грузд** Марина Володимирівна

Відповідальний за випуск **Гавкалова Н. Л.**

Редактор **Хижняк Т. М.**

Коректор **Мартовицька-Максимова В. А.**

План 2013 р. Поз. № 150. Підп. до друку Формат 60 х 90 1/16. Папір MultiCopy. Друк Riso. Ум.-друк. арк. 3,0. Обл.-вид. арк. 3,75. Тираж прим. Зам. №

Видавець і виготівник — видавництво ХНЕУ, 61166, м. Харків, пр. Леніна, 9а

*Свідоцтво про внесення до Державного реєстру суб'єктів видавничої справи Дк № 481 від 13.06.2001 р.*